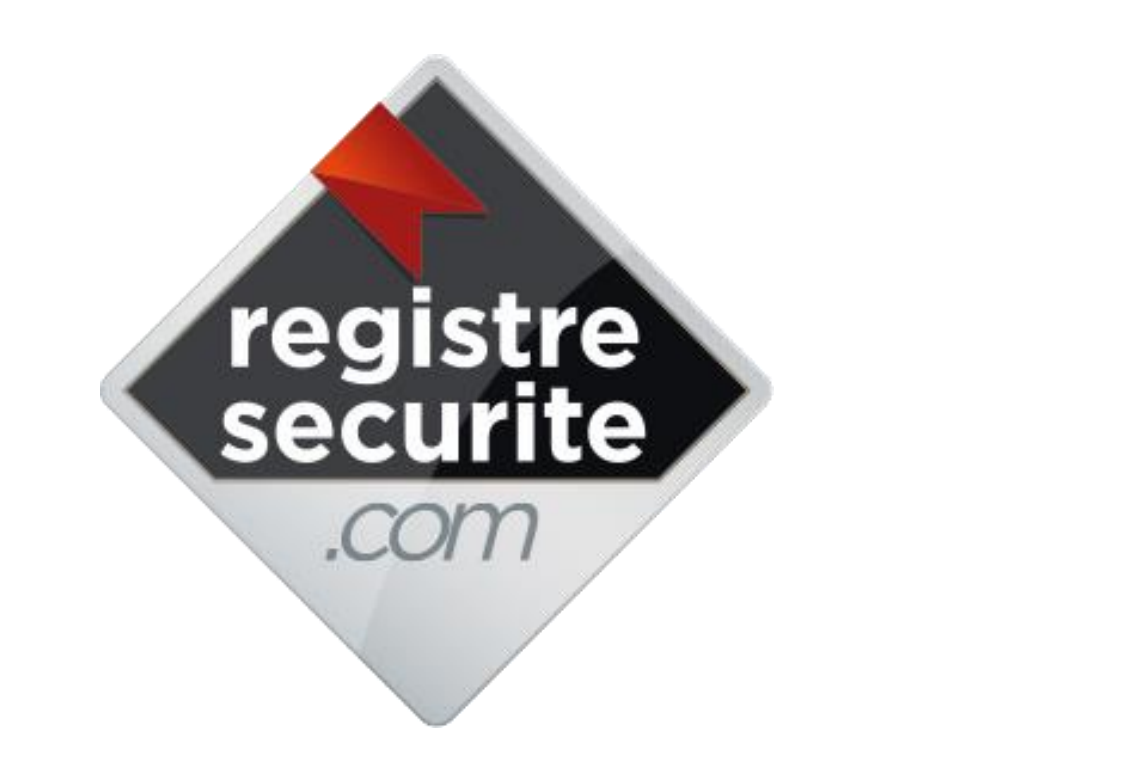

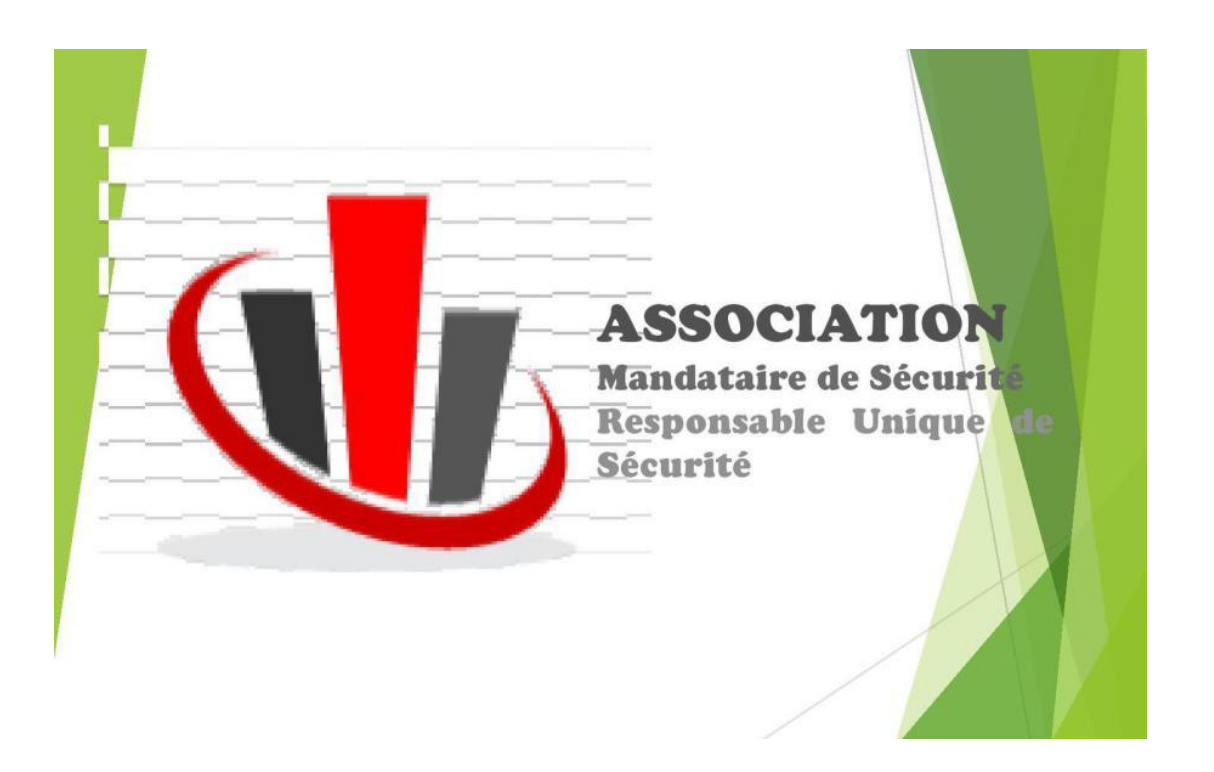

# Vendredi 30 Novembre 2018

### registre securite

### Partager

#### Anticiper

#### Planifier

#### Contrôler

#### Analyser

Facilité

**Efficacité** 

Productivité

Economie

#### LE REGISTRE DE SÉCURITÉ DOIT COMPORTER LES **RENSEIGNEMENTS SUIVANTS:**

Les contrôles et observations de la commission de sécurité

Les adresses utiles

Les personnels chargés du service incendie

L'instruction des personnels

L'inventaire des matériels

Les vérifications des moyens de secours

Les exercices périodiques contre l'incendie

Les vérifications périodiques prescrites par le règlement: construction, installations électriques, éclairage, gaz, chauffage, désenfumage, cuisson, détection incendie

Les consignes générales et particulières

Les exercices d'évacuation

Les travaux d'aménagement et de transformation...

## DANS LES ÉTABLISSEMENTS RECEVANT DU PUBLIC (E.R.P),<br>DOIT ÊTRE TENU UN REGISTRE DE SÉCURITÉ.

Ce registre doit se trouver au poste de sécurité car il peut être demandé à tout moment lors d'une visite de la commission de sécurité ou du passage d'un membre de la mission sécurité de la direction des musées de France ou de la direction de l'architecture et du patrimoine.

#### **RÉFÉRENCE LÉGALE**

Les inscriptions contenues dans un registre peuvent être consultées et imprimées à tout moment, elles sont authentifiées par la signature électronique du chef d'établissement ou de son représentant ; cette signature ayant la même force probante que la signature manuscrite (article 1316-3 du code civil : « l'écrit sur support électronique a la même force probante que l'écrit sur support papier » » et article 1316-4 : « la fiabilité de ce procédé est présumée, jusqu'à preuve du contraire, lorsque la signature électronique est créée, l'identité du signataire assurée et l'intégrité de l'acte garantie, dans les conditions fixées en Conseil d'État') ».

La commission centrale de sécurité estime que la réglementation rend possible l'utilisation d'un registre de sécurité électronique à distance si celui-ci répond aux exigences de l'article R.123-51 du CCH.

#### LE REGISTRE DE SÉCURITÉ DOIT ÊTRE IMPÉRATIVEMENT ET **OBLIGATOIREMENT TENU À JOUR.**

En cas de problème important (accident, incendie avec blessés ou victimes), c'est le premier document que saisirait la justice pour contrôler si les mesures de sécurité étaient bien appliquées.

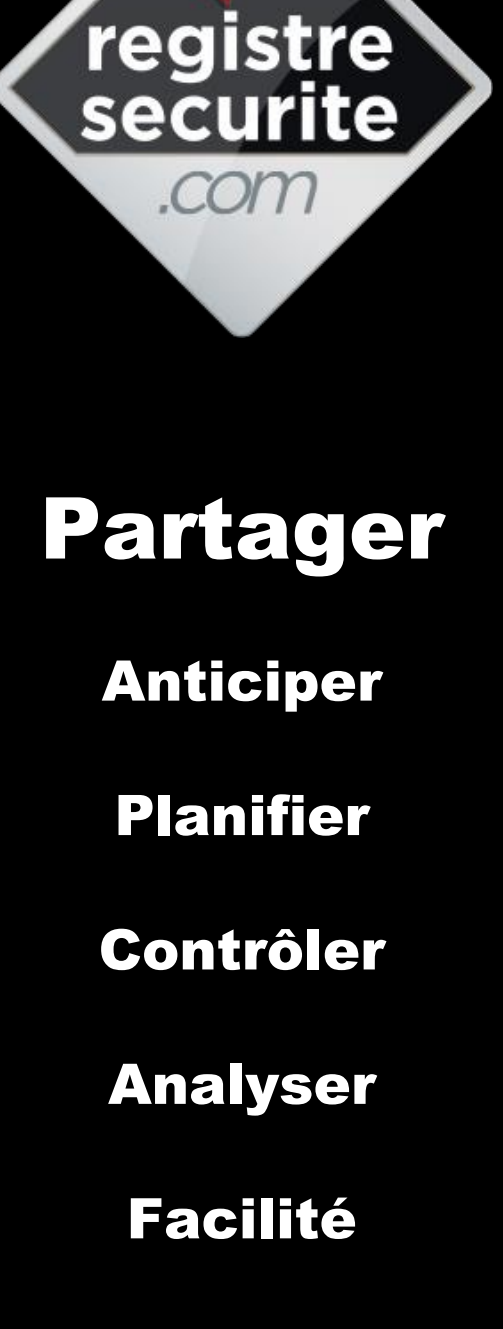

**Efficacité** 

Productivité

Economie

# LES

# CONSTATS

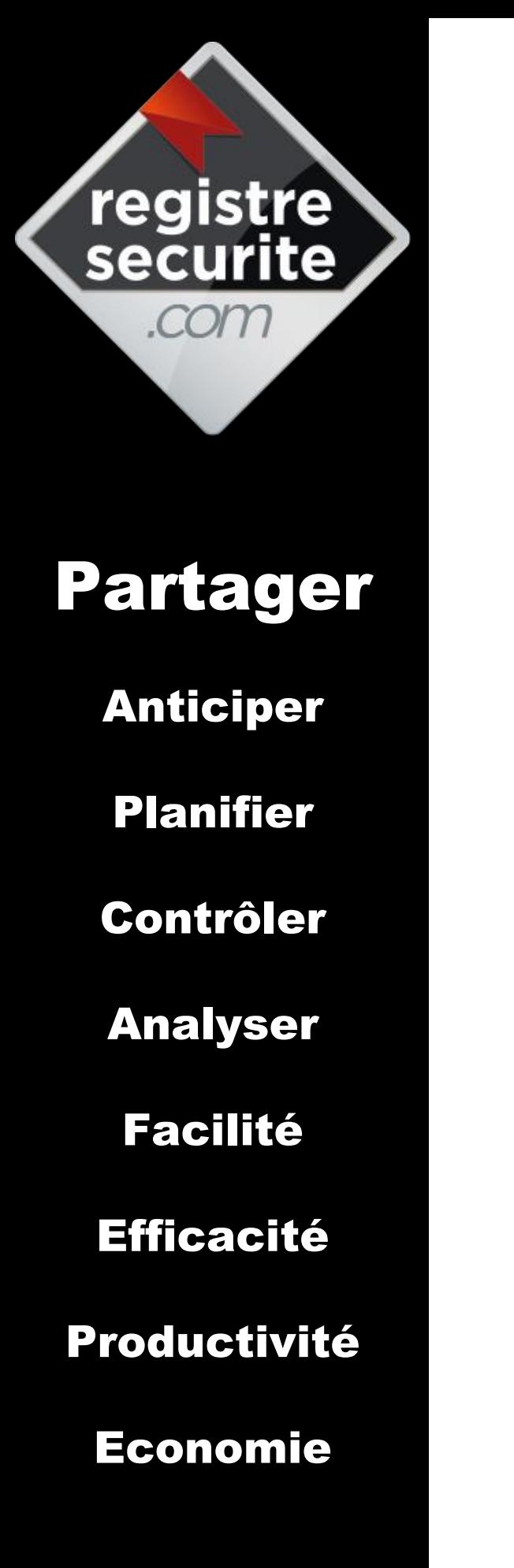

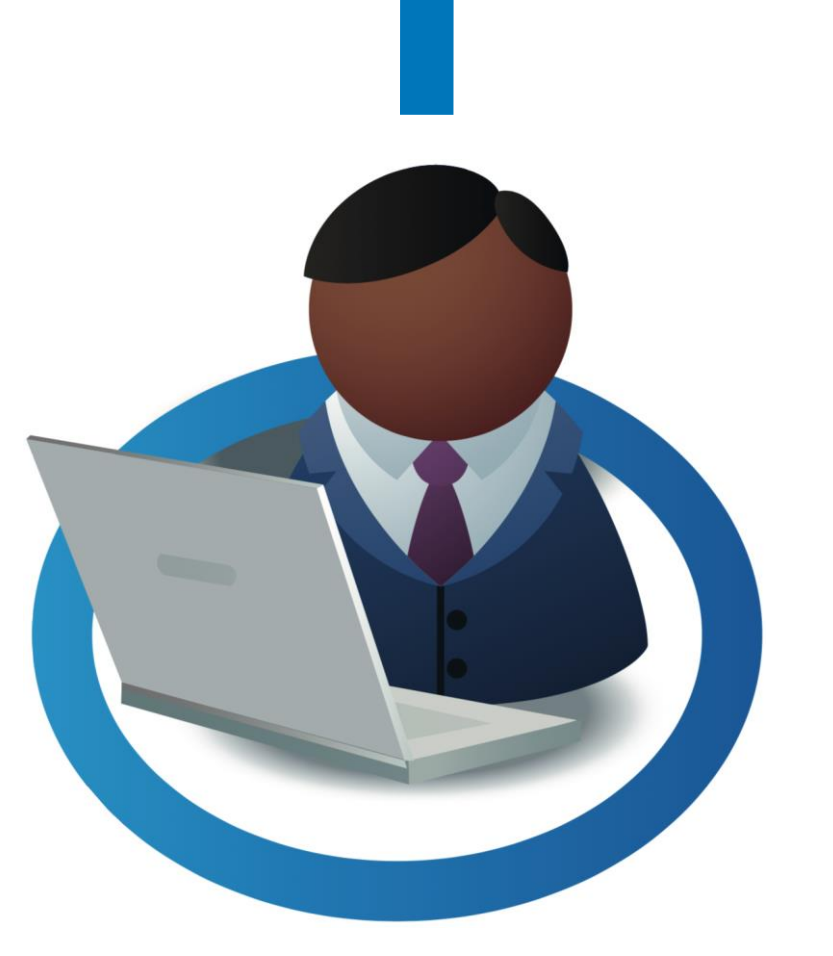

# **RESPONSABLE DE LA SÉCURITÉ**

- Pas de gestion à distance  $\bullet$
- Frais pour la préparation  $\bullet$ des commissions
- Pas de contrôle  $\bullet$
- Pas de rapport de dysfonctionnement

## registre<br>securite .com

### Partager

Anticiper

Planifier

Contrôler

Analyser

Facilité

Efficacité

Productivité

Economie

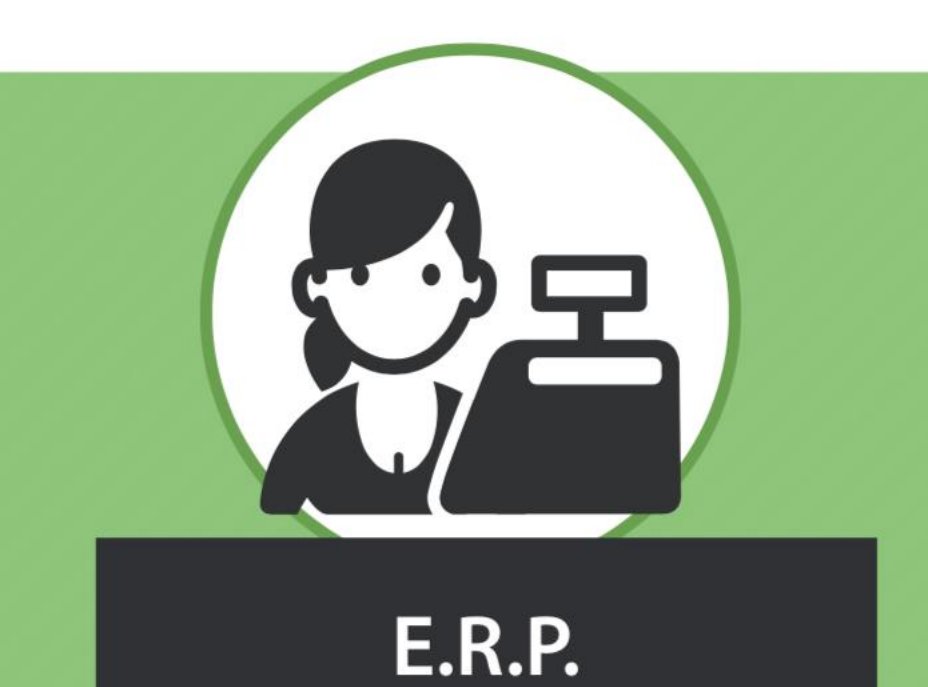

- Pas de planification
- Lenteur pour l'accès aux données
- Pas de gestion du  $\bullet$ matériel à vérifier
- Pas de gestion des observations

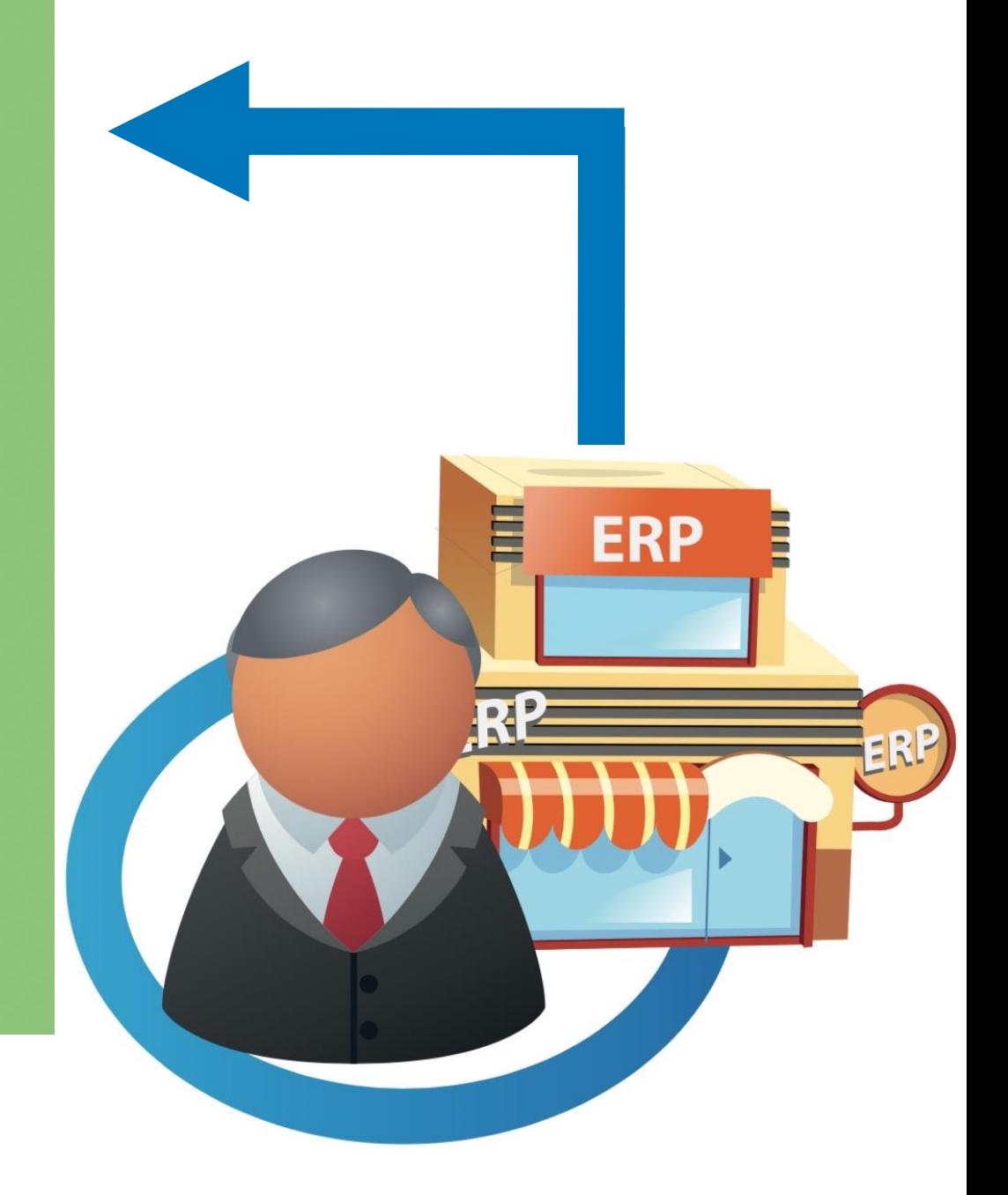

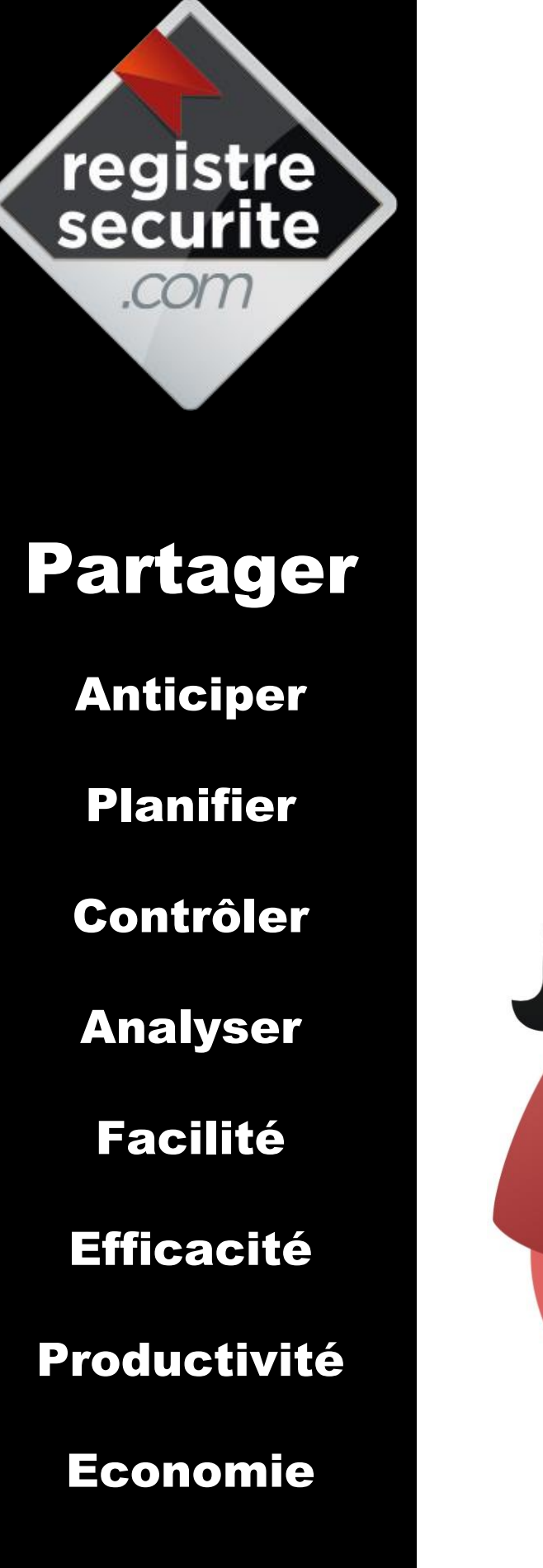

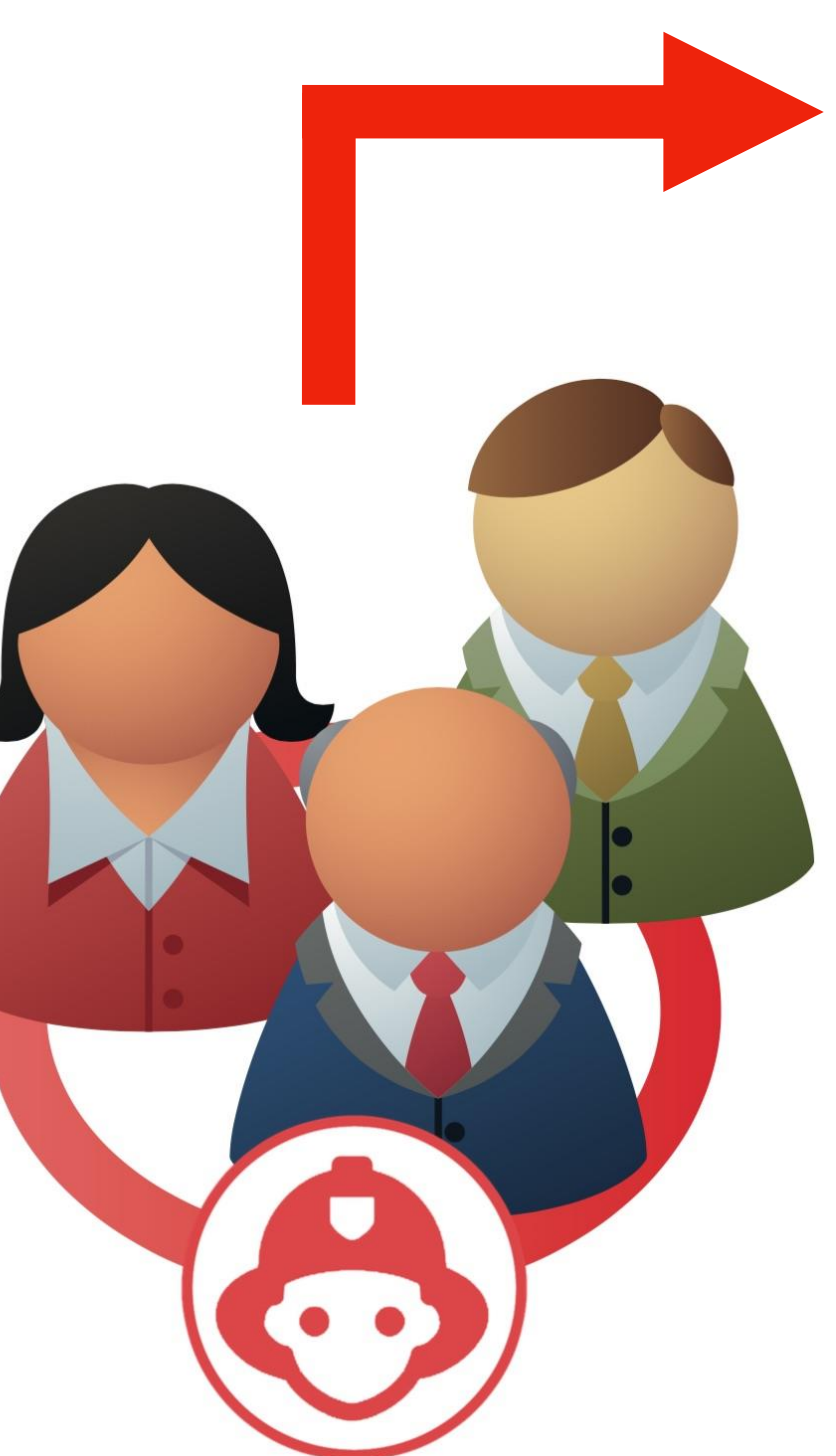

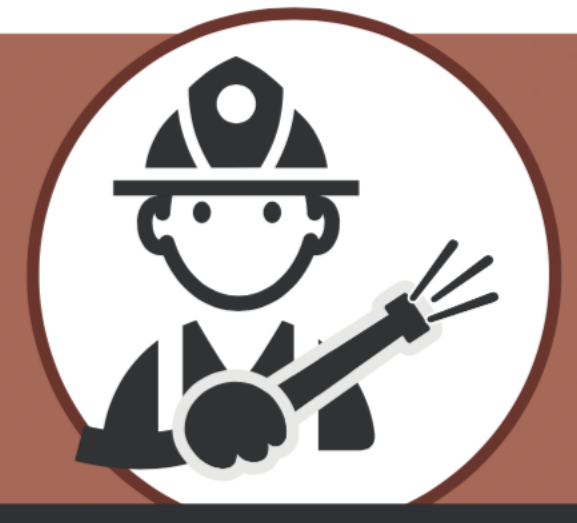

### **COMMISSION DE SÉCURITÉ**

- Accessibilité au  $\bullet$ registre difficile
- Informations peu  $\bullet$ qualifiées

## registre<br>securite .com

### Partager

Anticiper

Planifier

Contrôler

Analyser

Facilité

Efficacité

Productivité

Economie

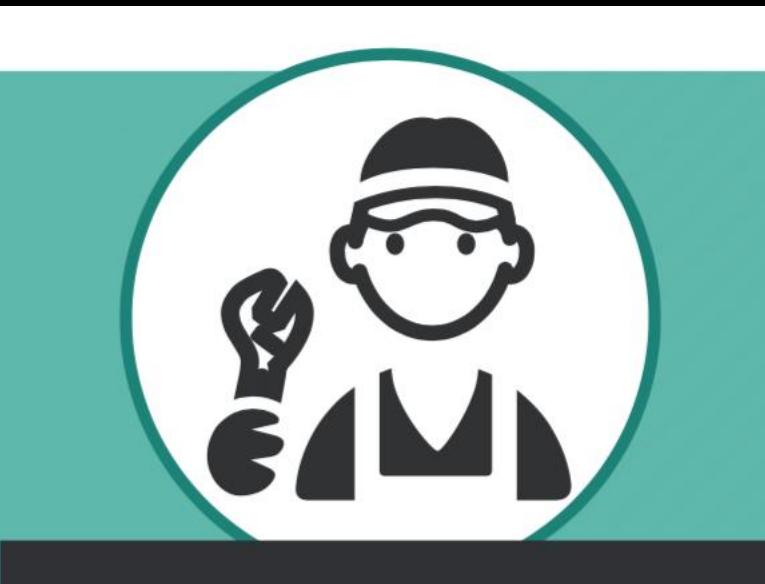

## **PRESTATAIRES**

- Difficulté d'accès aux informations
- Pas d'uniformisation des registres
- Suivi des observations  $\bullet$

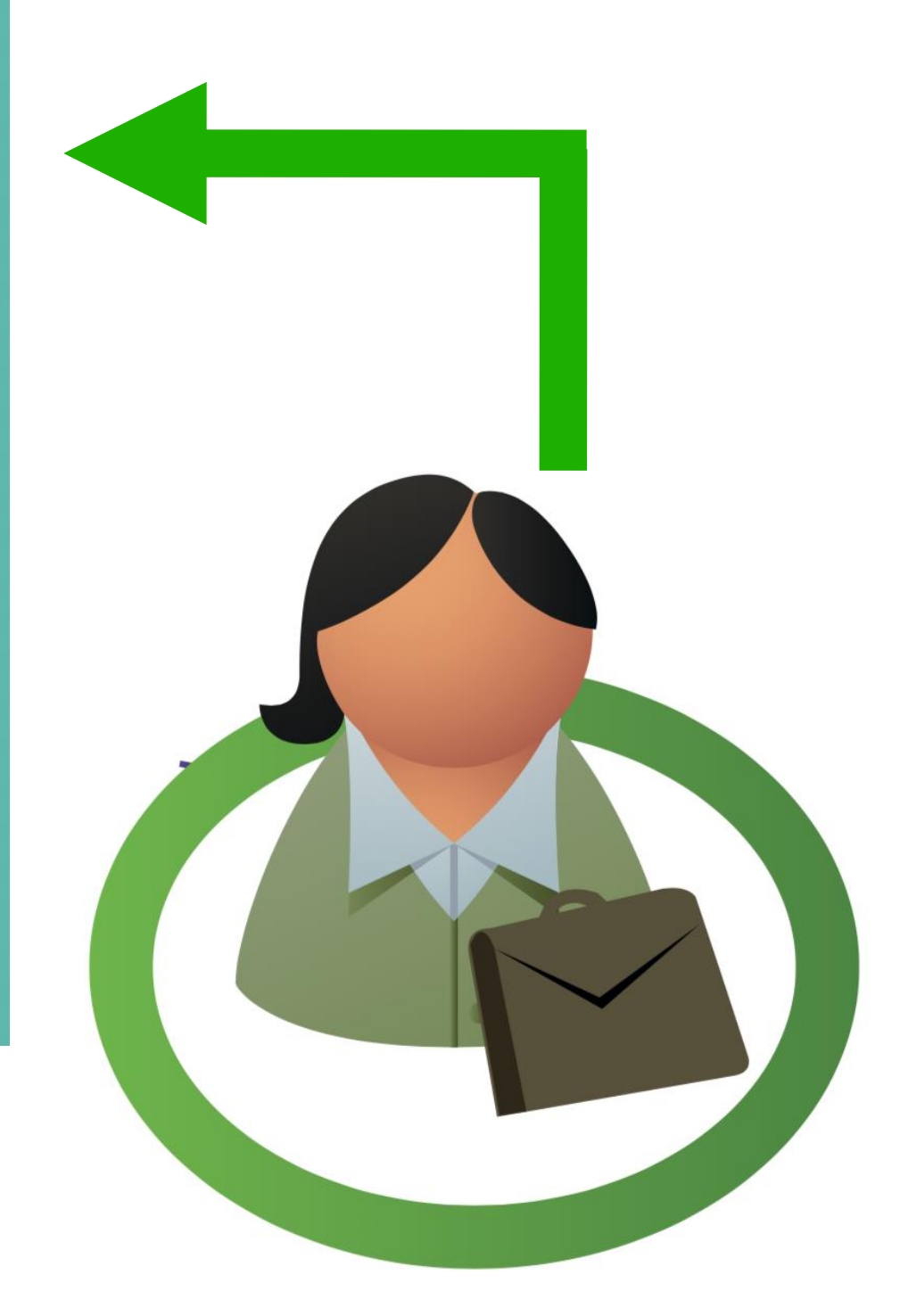

### Partager

registre

#### Anticiper

Planifier

Contrôler

Analyser

Facilité

**Efficacité** 

Productivité

Economie

#### **UNE RÉDUCTION DES COÛTS:**

Consommables, affranchissement, stockage, ... Que ce soit pour l'impression ou les échanges des documents, il s'agit d'autant de frais qui peuvent s'éviter avec la dématérialisation de vos documents, sans oublier du gain apporté quant aux espaces de stockage.

#### **UNE TRAÇABILITÉ OPTIMISÉE :**

Grâce à la dématérialisation, le suivi des documents est simplifié malgré les évolutions des normes. Les risques d'erreur ou de fraude sont très réduits grâce à un suivi des documents et à la facilité de consultation.

#### Dématérialisation

La dématérialisation un enjeu majeur pour les entreprises

#### **UNE RÉACTIVITÉ ACCRUE :**

Répondez plus efficacement aux clients et accélérer la mise en place des procédures internes ! En gérant plus efficacement les documents, vous réduisez les temps de traitement de ceux-ci, favorisant la communication entre les sociétés et les services.

#### UN RESPECT DE L'ENVIRONNEMENT :

Inutile de faire partie de grands groupes industriels pour respecter l'environnement. Cette préoccupation touche de plus en plus de sociétés. La numérisation des documents contribue largement à la réduction de votre consommation papier.

### registre securite

### Partager

Anticiper

Planifier

Contrôler

Analyser

Facilité

**Efficacité** 

Productivité

Economie

## **ATOUTS** & *Fonctionnalités*

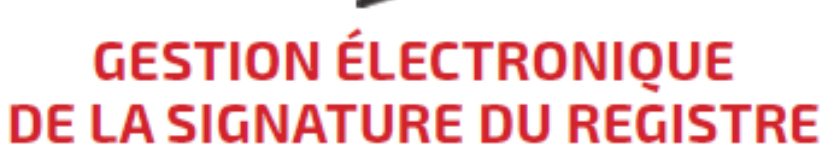

Solution innovante permettant de signer et laterventions à venir, passées, gestion des<br>d'archiver des documents très simplement, en d'observations, registresecurite.com c'est garantissant un haut niveau de sécurité et une reconnaissance juridique.

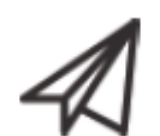

#### DÉMATÉRIALISATION, ACCÈS À **DISTANCE EN TEMPS RÉEL**

La simplicité d'accès aux rapports, la visibilité sur la bonne tenue d'un ou plusieurs registres, le pilotage à distance sont les atouts de la solution registresecurite.com

#### **SUIVI & PLANIFICATION DES INTERVENTIONS**

l'assurance de la bonne exécution des prestations de maintenances liées à la sécurité.

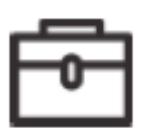

#### **AIDE À LA PRÉPARATION DES COMMISSIONS**

La possibilité d'impression de chaque registre et de présentation d'une version papier ou numérique aux commissions de sécurité.

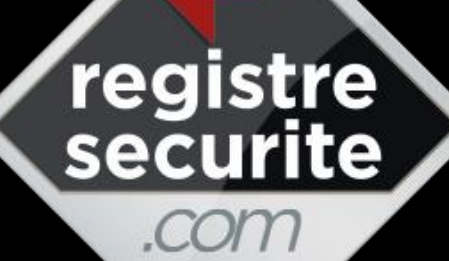

## Partager

- Anticiper
- Planifier

Contrôler

Analyser

Facilité

Efficacité

Productivité

Economie

#### **CENTRALISATION DE VOS REGISTRES**

廍

國

Accès direct aux inter-

levées d'observations

ventions planifiées

**Traitement** des

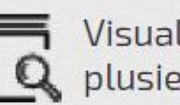

Ĥ

Visualisation d'un ou plusieurs registres

- Visualisation des  $\mathbb{E}$ observations
	- Gestion des droits d'administration et d'utilisation

#### **IMPRESSION DE VOS REGISTRES DE SÉCURITÉ**

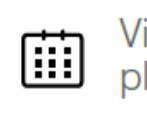

Visualisation des interventions planifiées

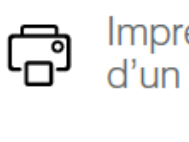

Impression de la fiche d'identité d'un registre

Outils d'aide à la préparation ₩ des commissions de sécurité

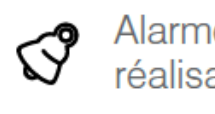

Alarmes d'indication de non réalisation de la prestation

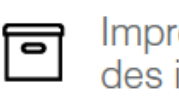

Impression des historiques des interventions

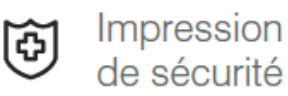

Impression des consignes

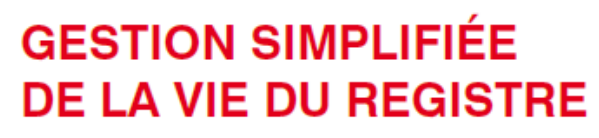

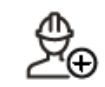

Gestion des prestataires

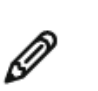

Signature électronique du registre de sécurité par SMS

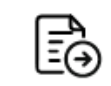

Affectation d'un rapport de prestataire à une intervention

G

Gestion des formations du personnel

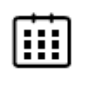

Gestion du recyclage des formations

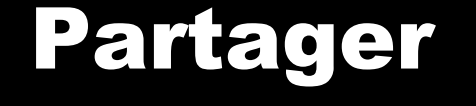

registre

securite

com

Anticiper

Planifier

Contrôler

Analyser

Facilité

Efficacité

Productivité

Economie

# LA VERSION

# ACTUELLE

# Registre de Sécurité

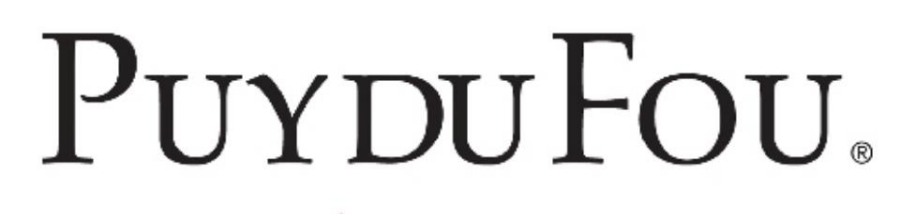

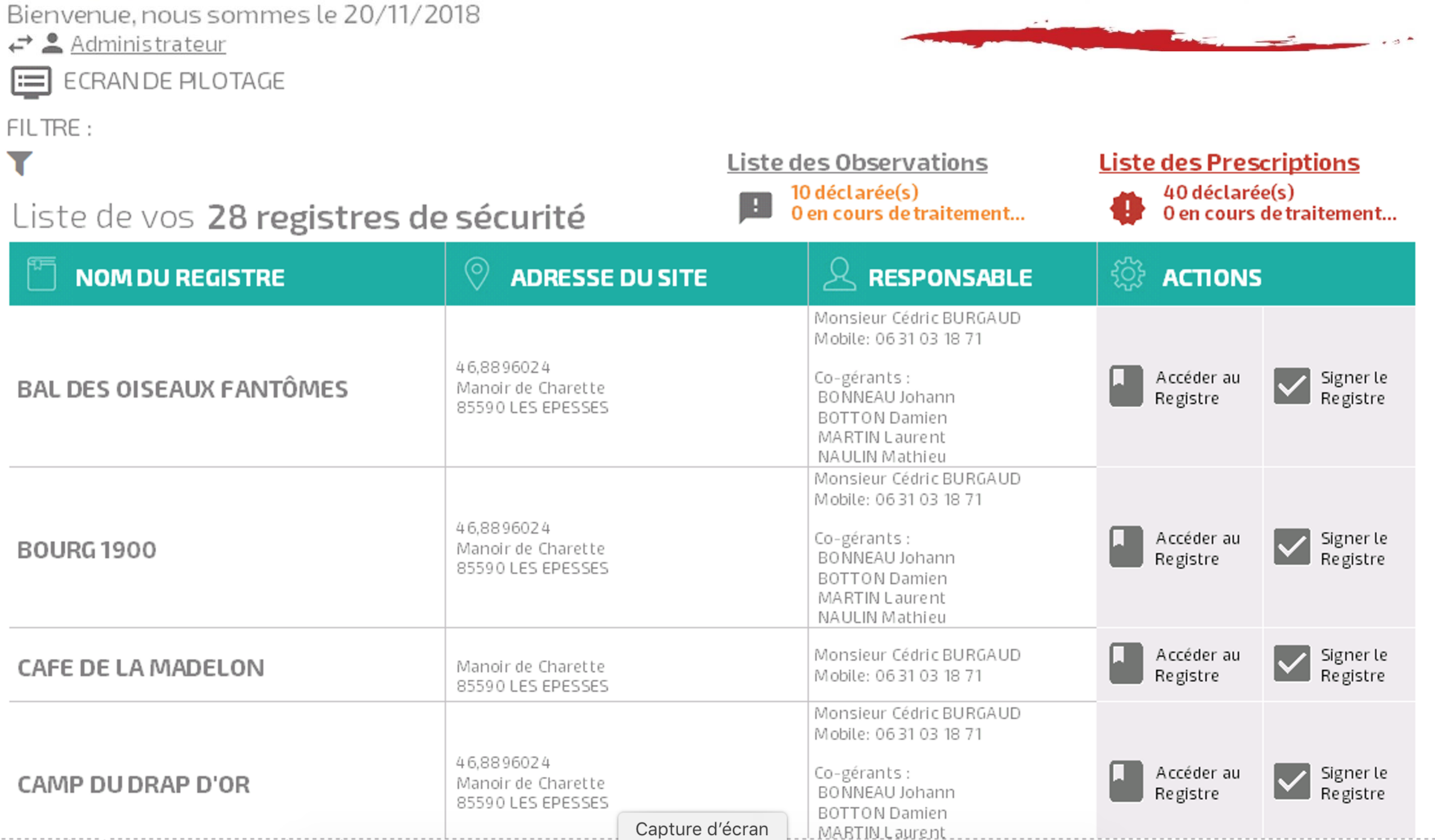

#### ℰ  $\mathcal O$  Actualiser Accueil 你 **Sommaire**

<u>Liste des Observations</u> 0 déclarée(s) 0 en cours de traitement...

**Liste des Prescriptions** 4 déclarée(s) 0 en cours de traitement...

- $\mathbf{1}$ Renseignements Généraux
- $\mathbf{Z}$ Personnel et Formations
- $\overline{\mathbf{3}}$ Contrôles et Vérifications
- 4 **Commission de Sécurité**
- $\overline{\mathbf{5}}$ Consignes
- Incidents et Travaux effectués 6
- $\overline{1}$ Contrôles administratifs
- 8 Documents généraux

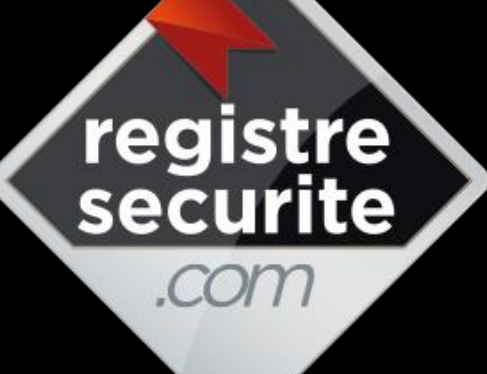

### Partager

Anticiper

Planifier

Contrôler

Analyser

Facilité

**Efficacité** 

Productivité

Economie

# LA VERSION

# EN COURS DE

# DÉVELOPPEMENT

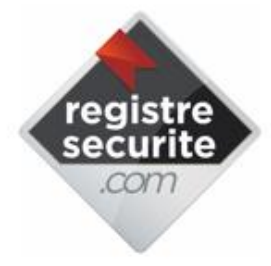

#### Votre adresse mail

vous@votrefai.fr

#### Mot de passe

\*\*\*\*\*\*

Se souvenir de m

Mot de passe perdu ?

**AUTHENTIFICATION** 

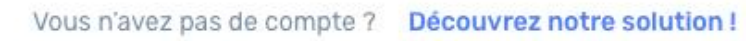

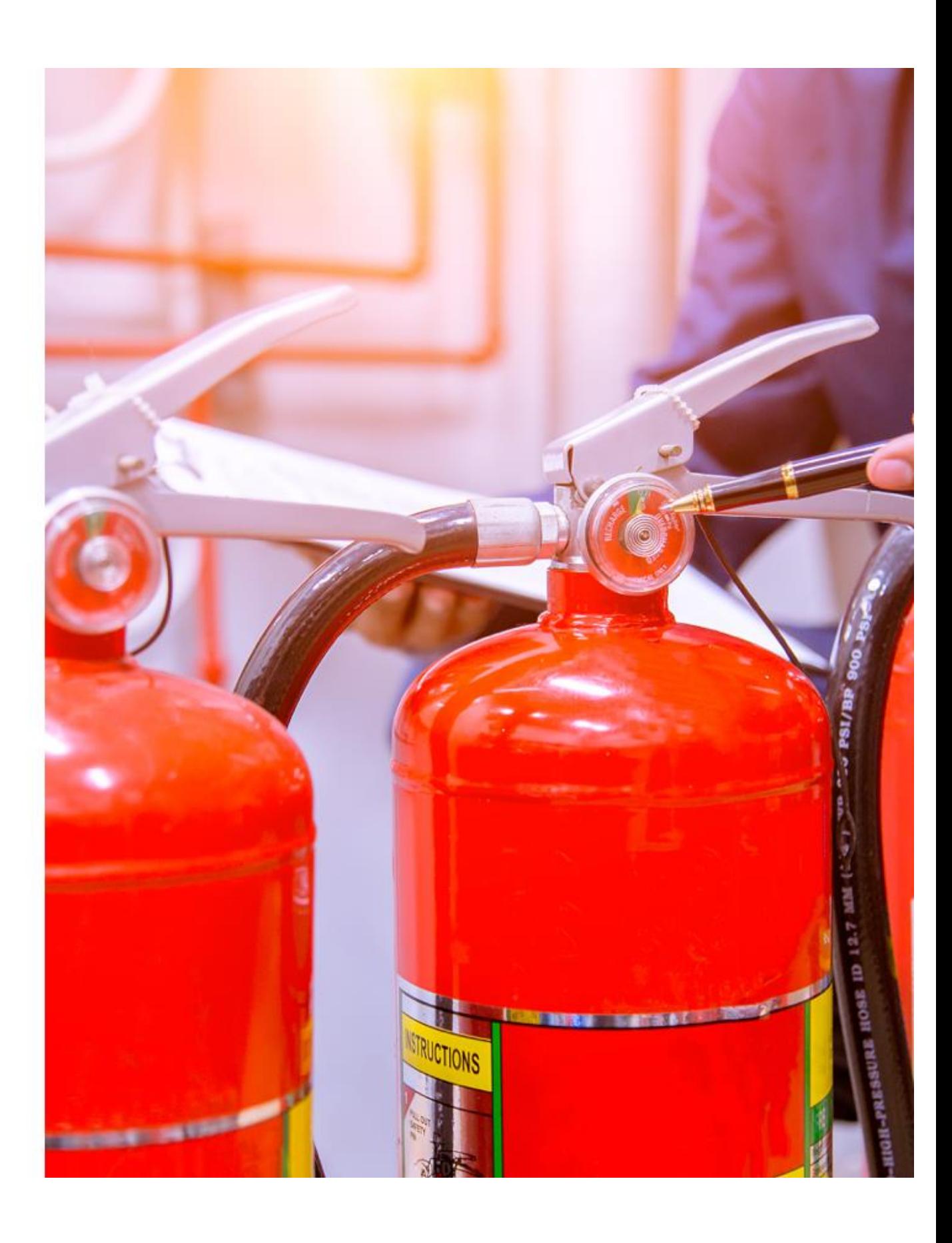

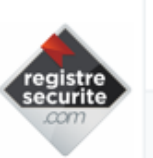

 $\odot$ 

 $\square$ 

 $\overline{\smash[b]{\smash[b]{\searrow}}}$ 

 $\mathfrak{Q}$ 

 $\circledcirc$ 

 $\overline{\mathbb{L}}$ 

 $\mathcal{R}% _{0}$ 

心

 $\boxed{E}$ 

 $\hat{\mathbb{C}}$ 

厚

 $\bigwedge$ 

 $\equiv$ 

#### Agenda

心  $\mathbb{C}^{\bullet}$ **H** 

<sup>■</sup> NOVEMBRE 2018 **同 AJOURD'HUI**  $\checkmark$ 

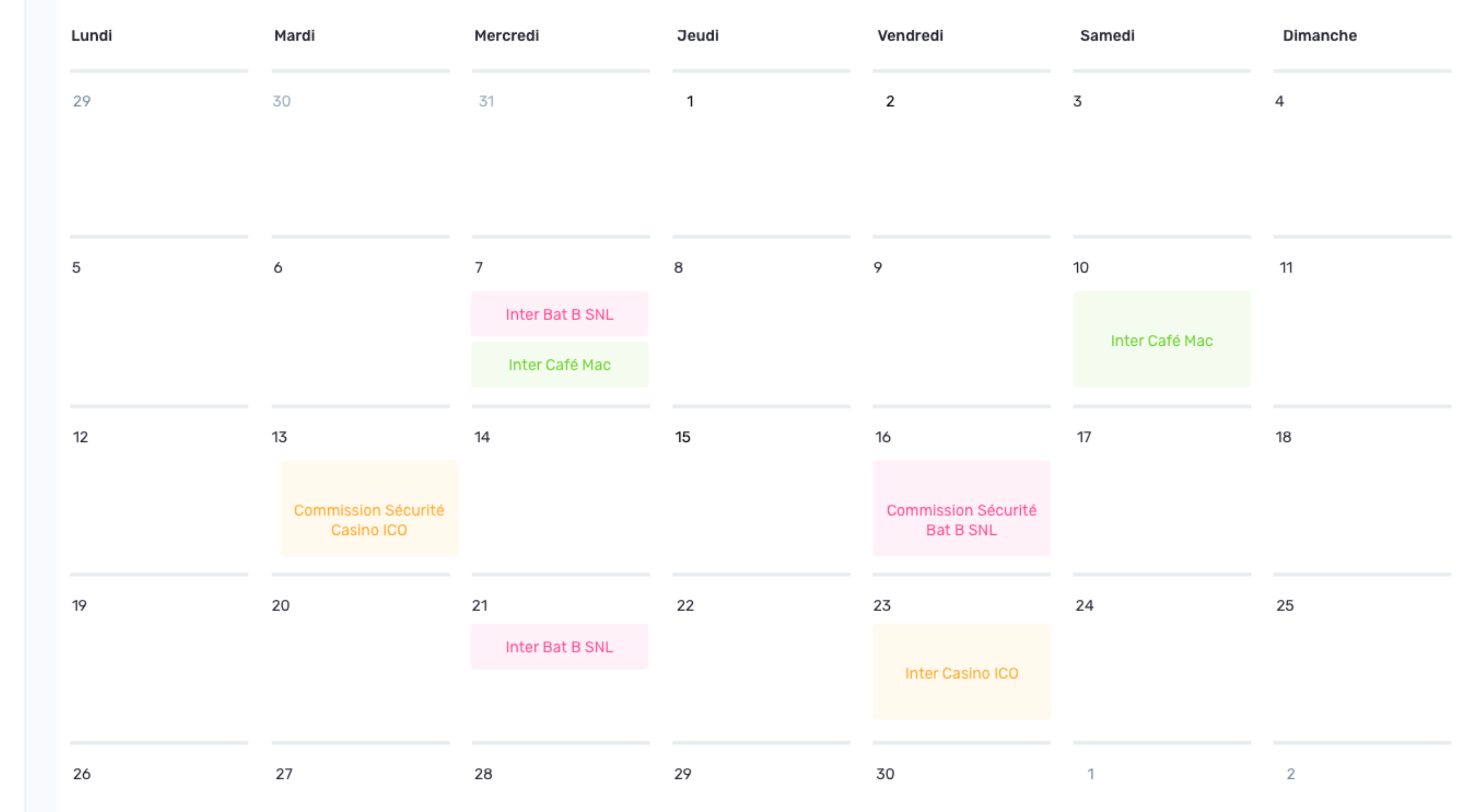

 $\gg$ 

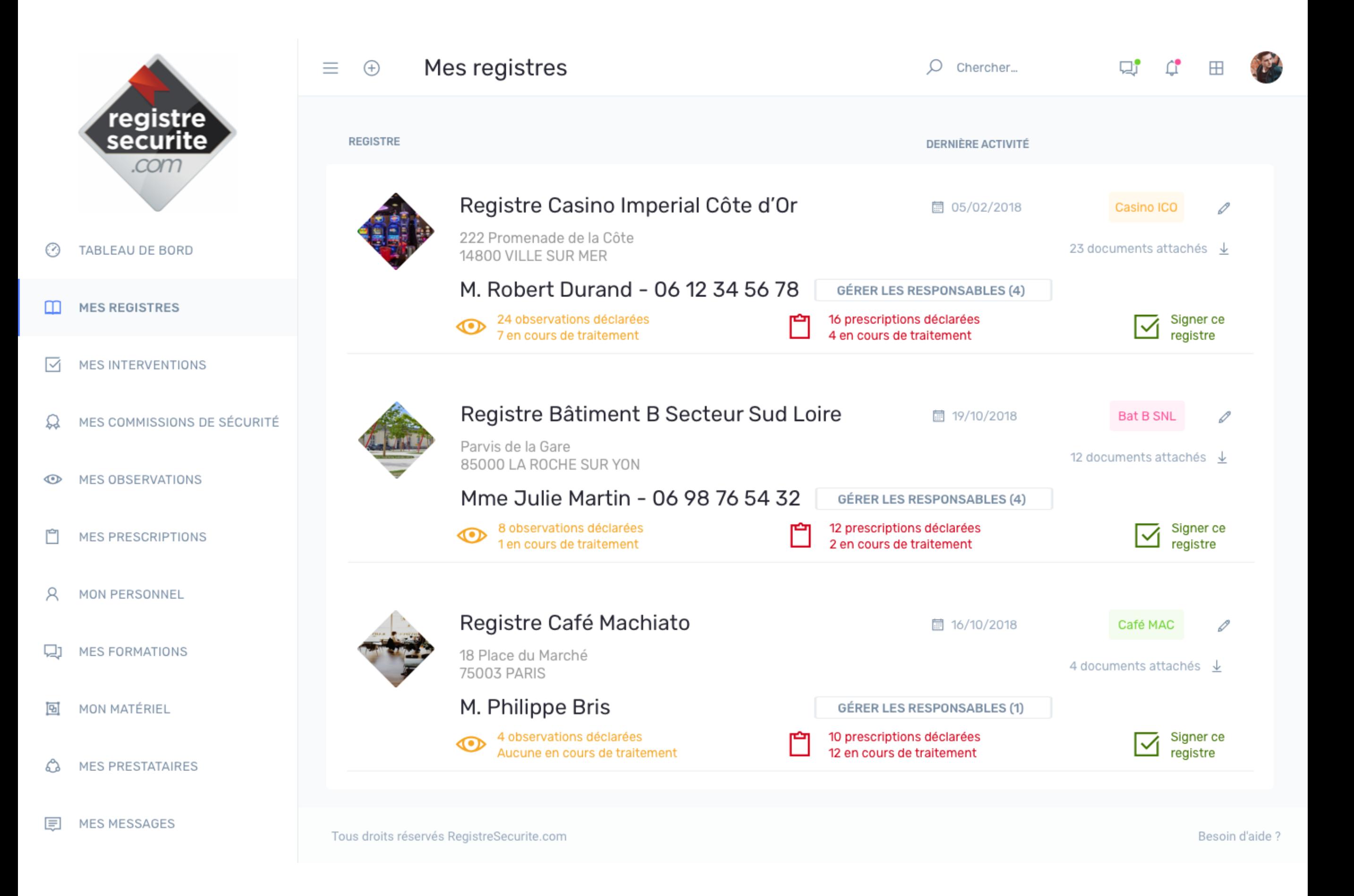

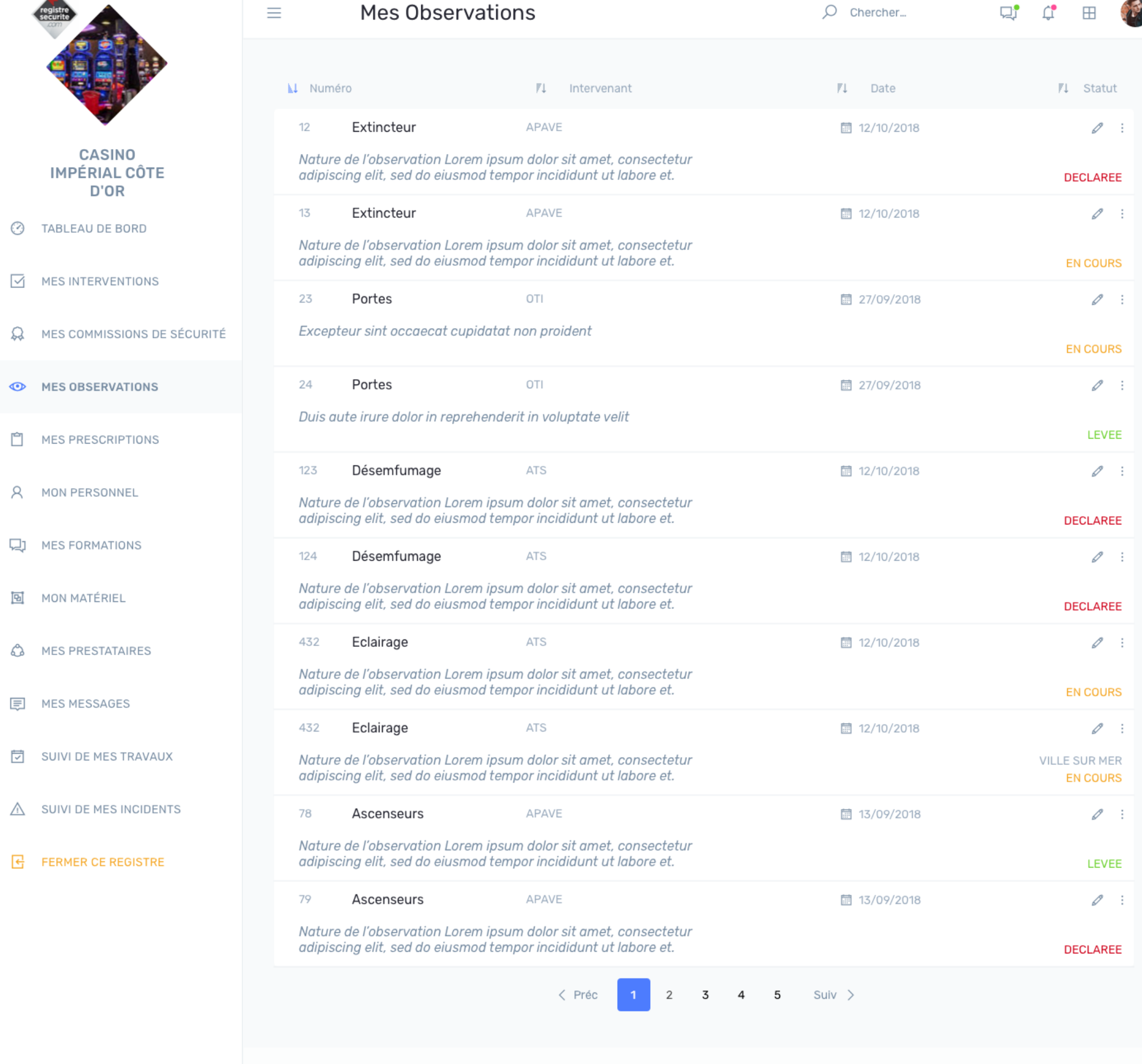

Tous droits réservés RegistreSecurite.com

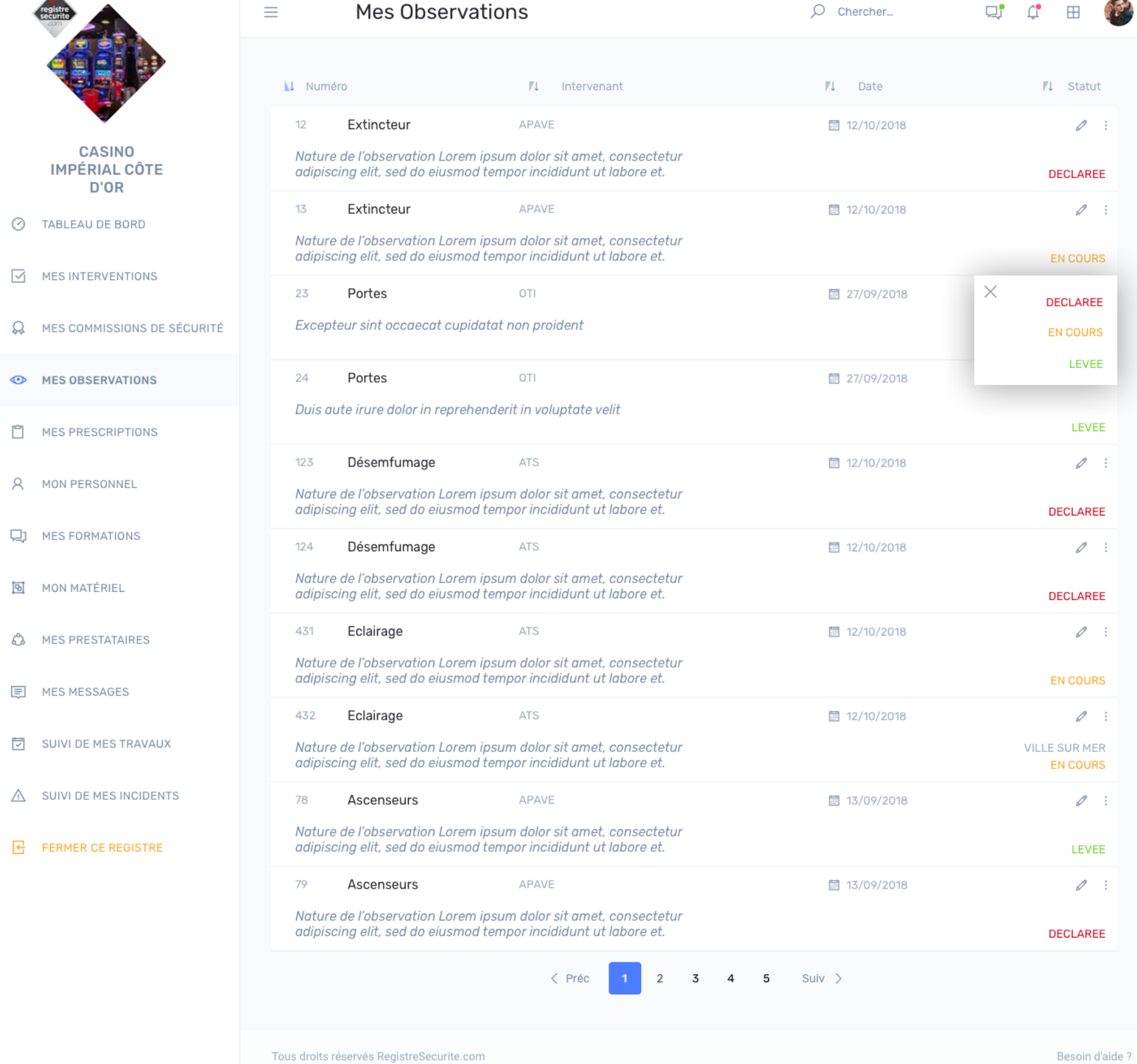

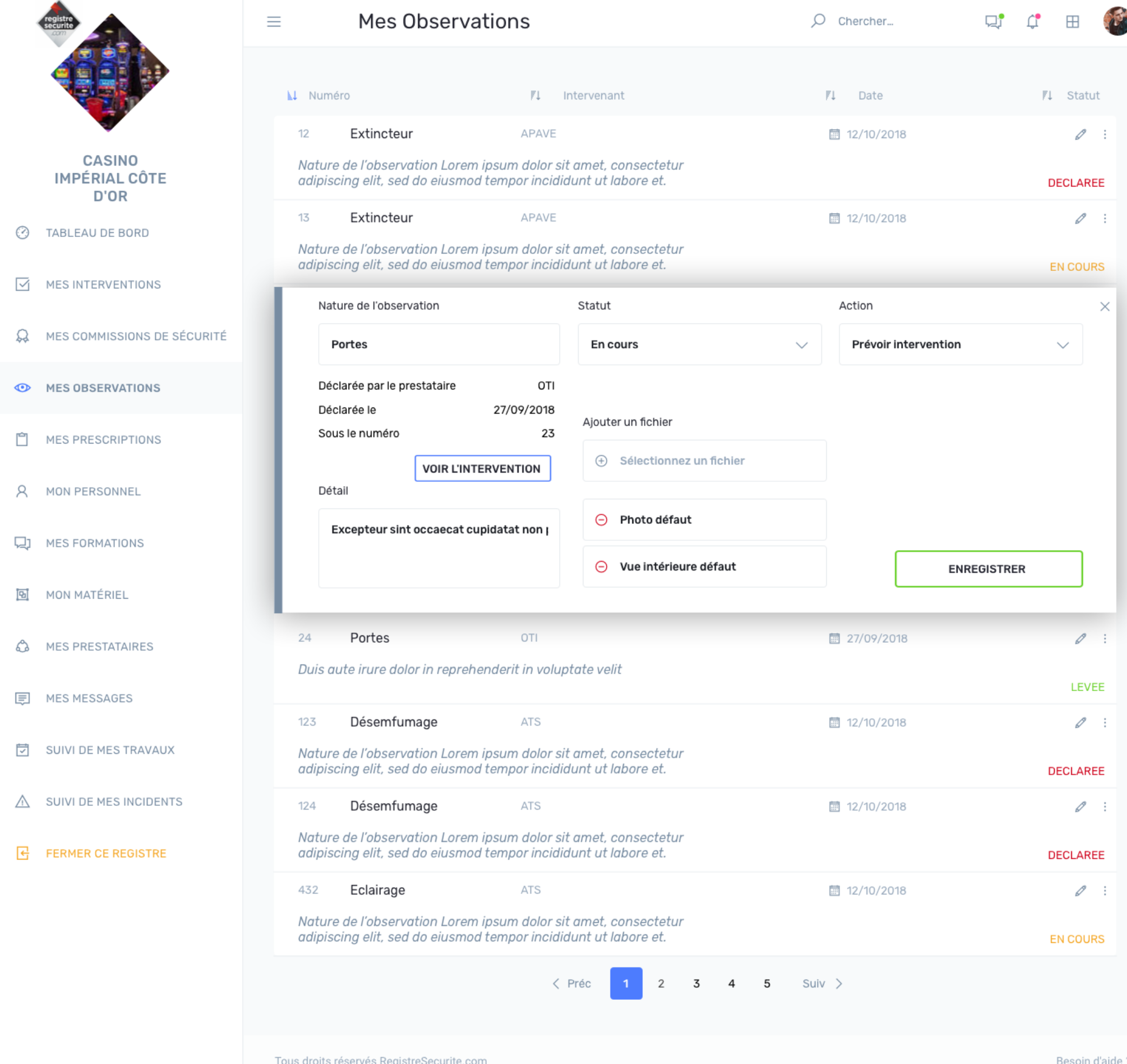

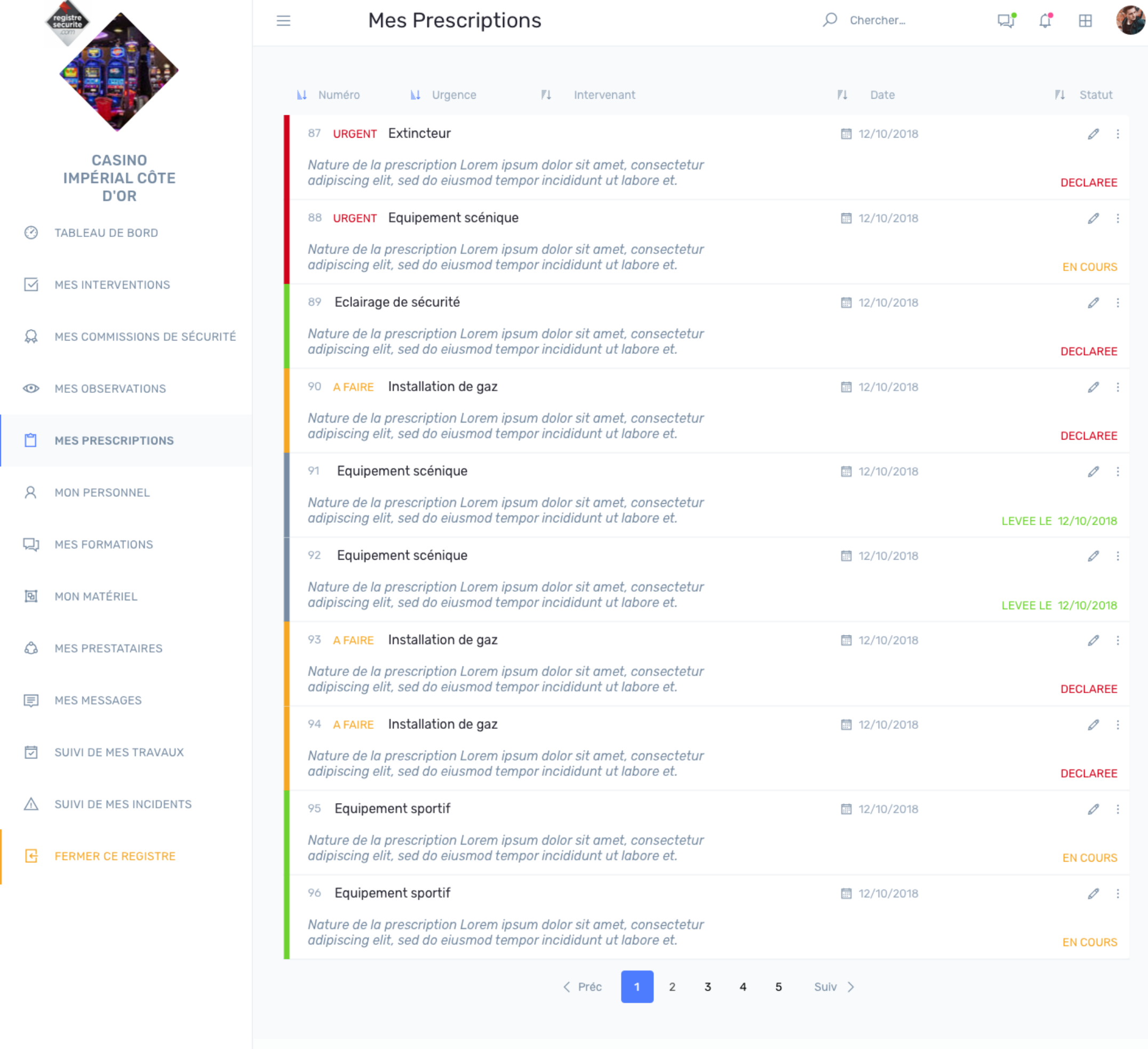

A

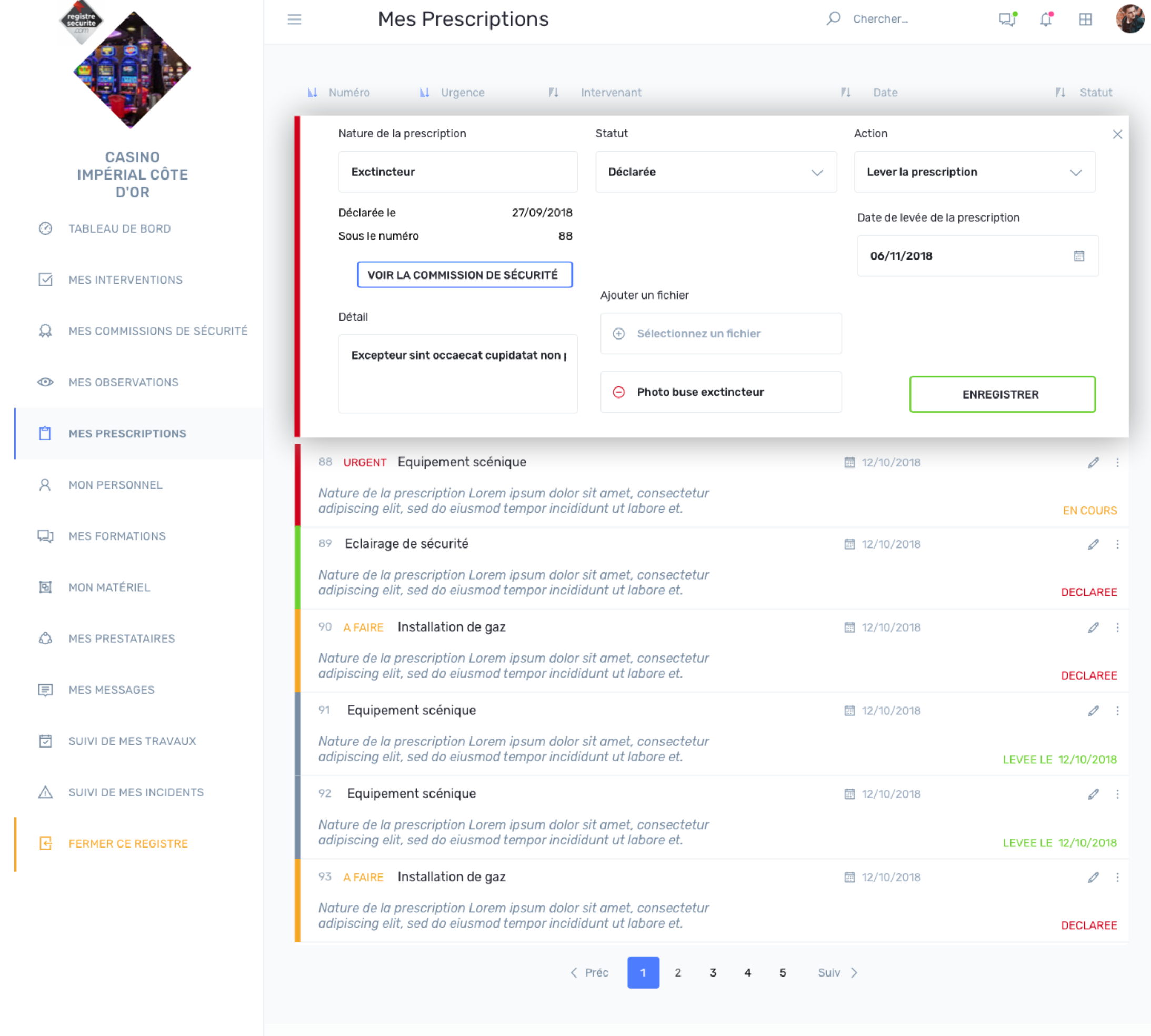

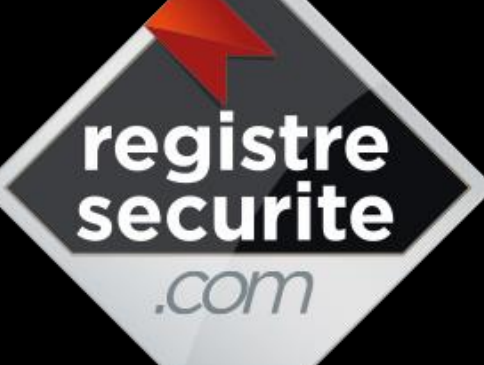

### Partager

Anticiper

Planifier

Contrôler

Analyser

Facilité

**Efficacité** 

Productivité

Economie

# Processus pour la signature déportée

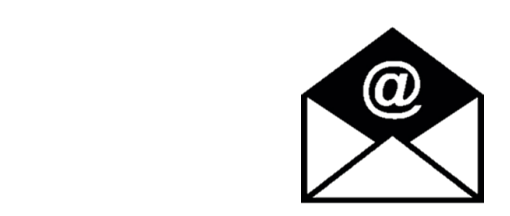

Depuis d'un téléphone portable ou un email.

# Signature déportée SMS – EMAIL

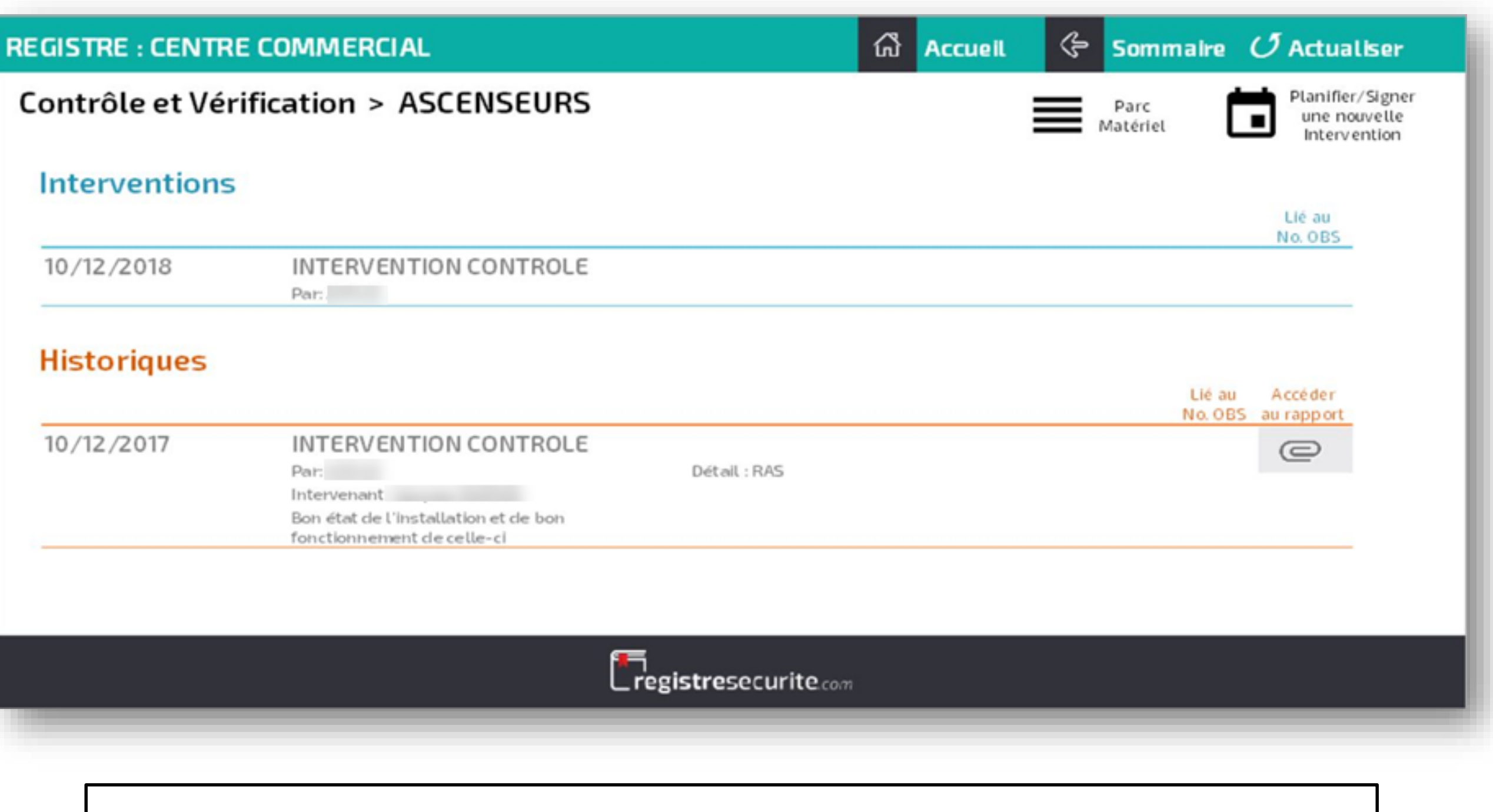

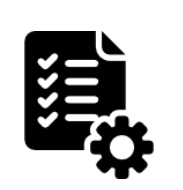

A la suite de la signature, votre registre de sécurité va « vivre » seul :

➢ L'intervention passe en « Historiques », une reprogrammation automatique est faite 12 mois plus tard (en fonction des informations remplies dans votre gestion des prestataires et délais pour les vérifications réglementaires), et sur le partage des documents (le trombone), l'interface vous créez automatiquement un rapport d'intervention.

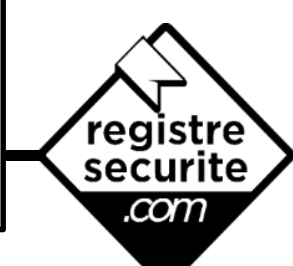

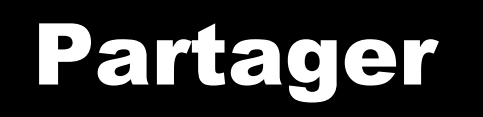

registre<br>securite

com

Anticiper

Planifier

Contrôler

Analyser

Facilité

**Efficacité** 

Productivité

Economie

# Processus

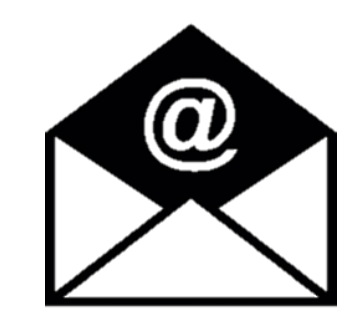

## SIGNATURE DÉPORTÉE Par E-MAIL

## Signature déportée e-mail

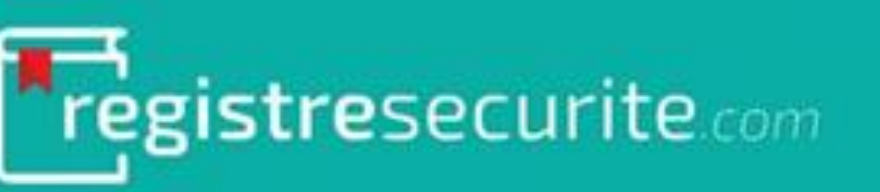

### Signature déportée

Bonjour,

Vous êtes intervenu(e) dans l'établissement

pour le contrôle suivant :

- ASCENSEURS  $-07/02/2018$ 

Si cette intervention a bien eu lieu, nous vous remercions de bien vouloir cliquer sur le lien suivant afin de procéder à la signature du registre de sécurité.

**Signer l'intervention** 

Dans le cas où cette intervention a dû être reportée, nous vous demandons d'indiquer la date de votre visite.

**Reporter l'intervention** 

Cordialement.

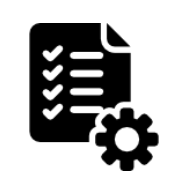

Le prestataire reçoit un mail le jour de l'intervention. Il a deux choix :

Il peut signer l'intervention

Il peut reporter la date de l'intervention. Elle changera automatiquement sur votre registre.

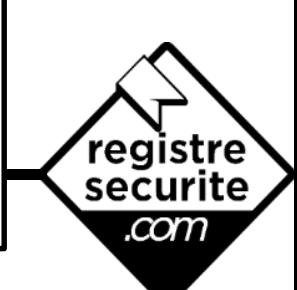

# Signature déportée e-mail

La ve de ce

> oblig pour la sig

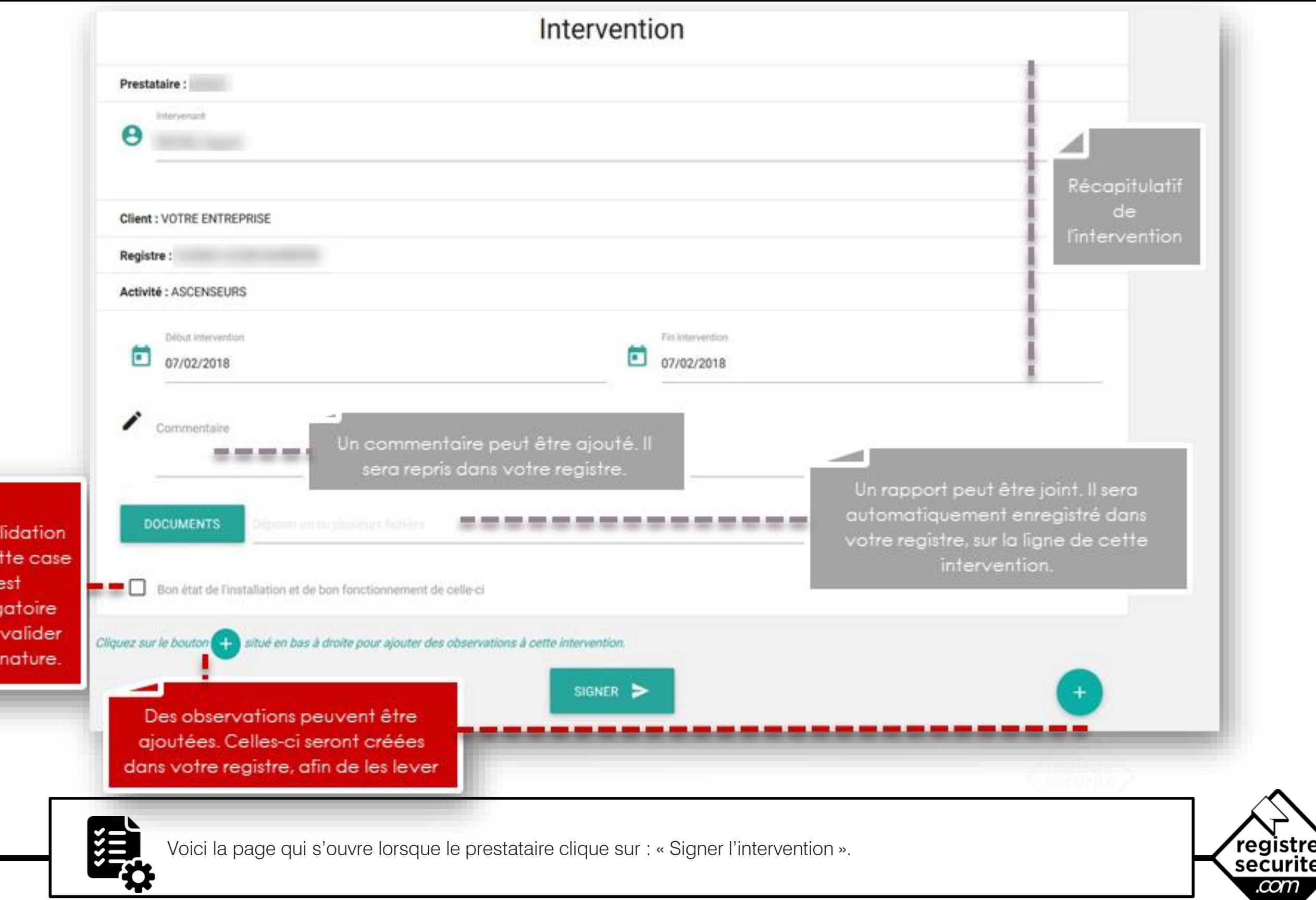

 $\begin{pmatrix} 0 \\ 1 \end{pmatrix}$ 

com

# Signature déportée e-mail

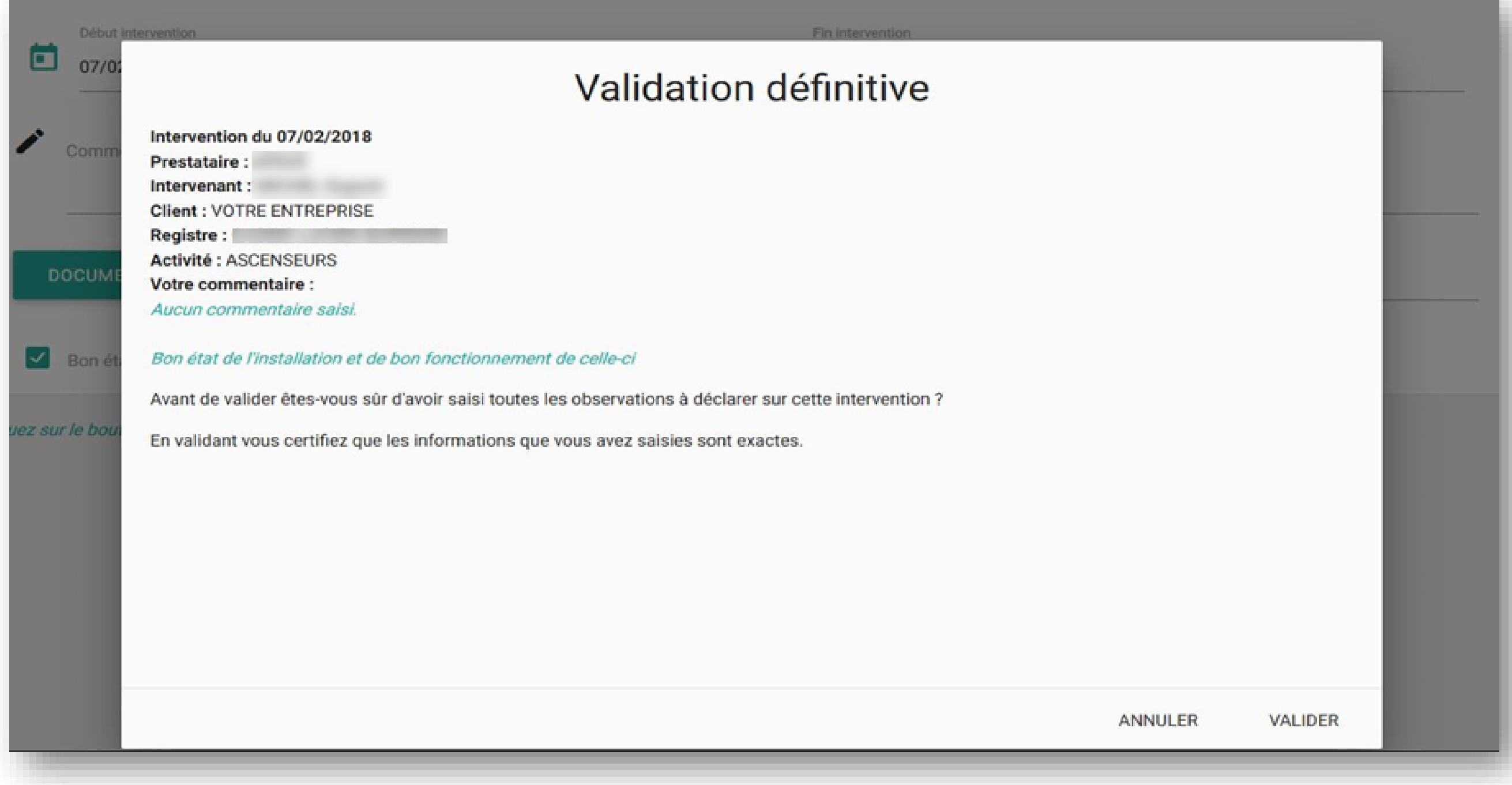

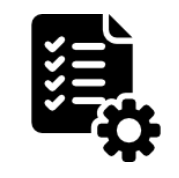

Voici la page récapitulative pour la validation définitive du prestataire. Suite à la validation, cette intervention sera automatiquement historisée sur votre registre, et la prochaine intervention automatiquement programmée.

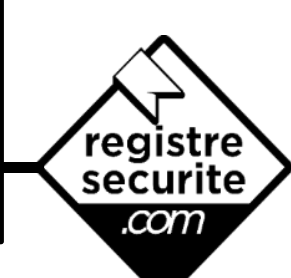

 $\omega$ 

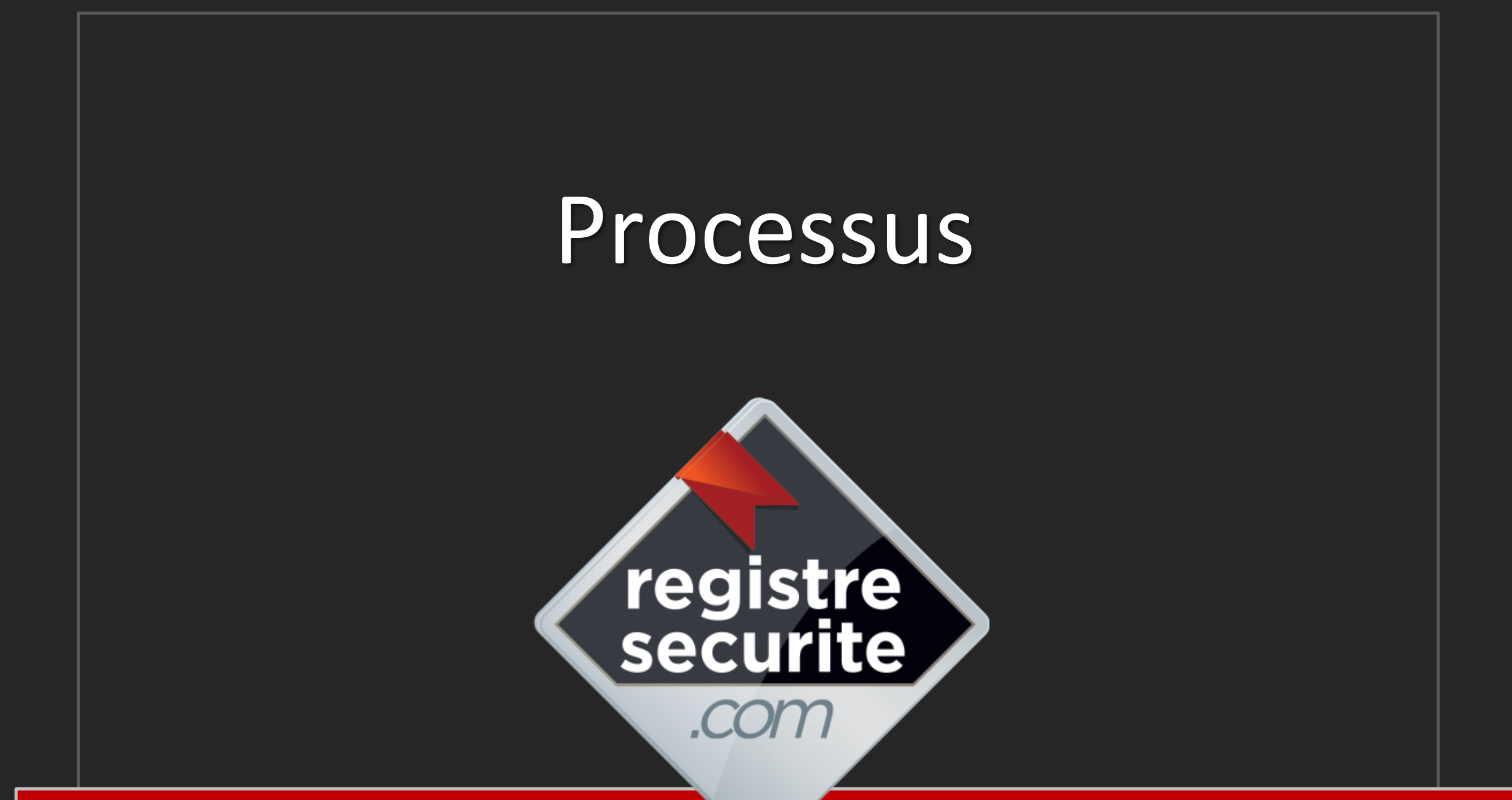

SIGNATURE DÉPORTÉE PAR SMS

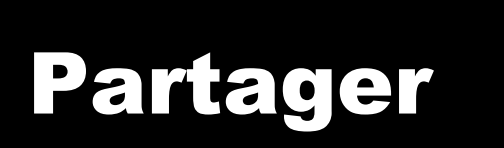

registre<br>securite

.com

Anticiper

Planifier

Contrôler

Analyser

Facilité

**Efficacité** 

Productivité

Economie

# Processus

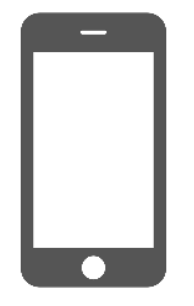

## SIGNATURE DÉPORTÉE Par SMS

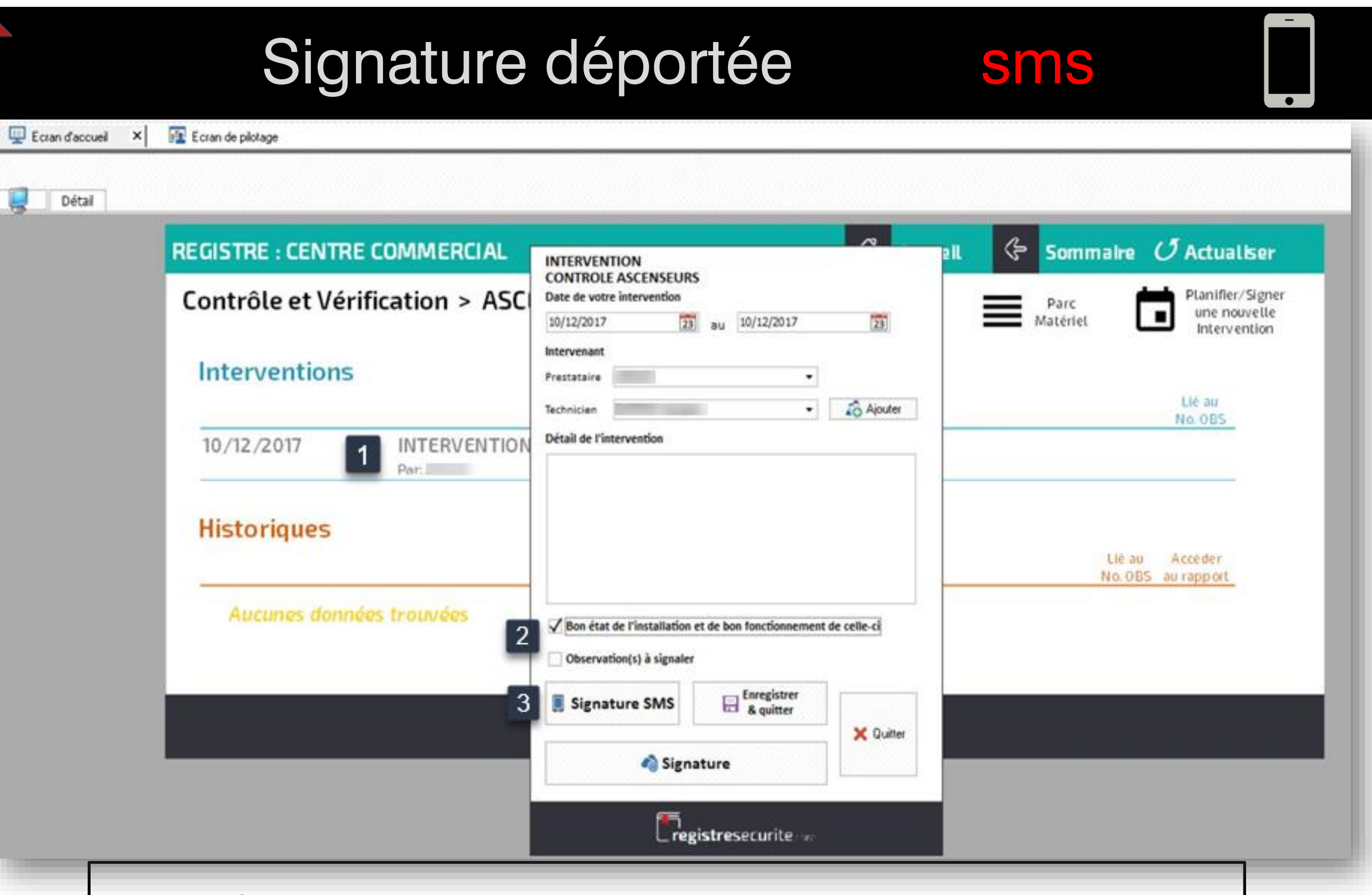

- 
- 1. Cliquez sur l'intervention pour l'ouvrir,
- 2. Sélectionnez « Bon état de l'installation et de bon fonctionnement de celle-ci », ou « Observations à signaler »,
- 3. Cliquez sur « Signature SMS » (possibilité d'ajouter un commentaire).

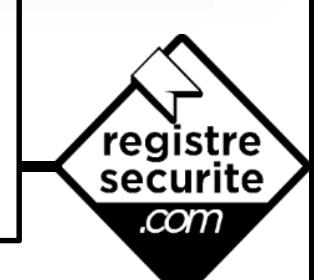

# Signature déportée

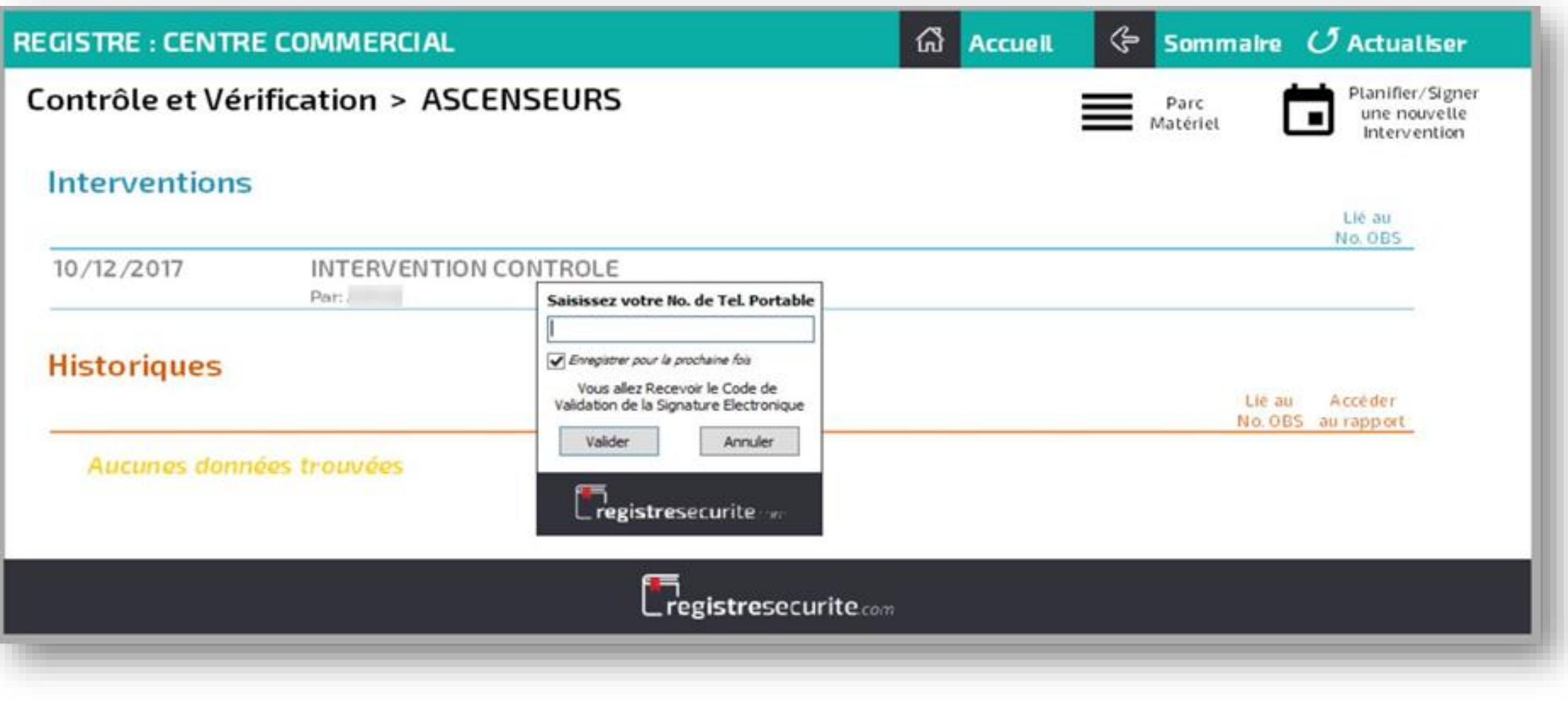

sms

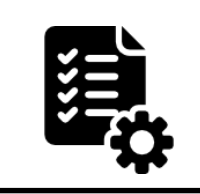

Saisissez ensuite le numéro de téléphone portable du technicien ayant réalisé l'intervention.

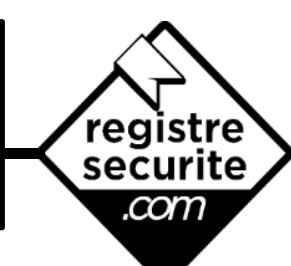

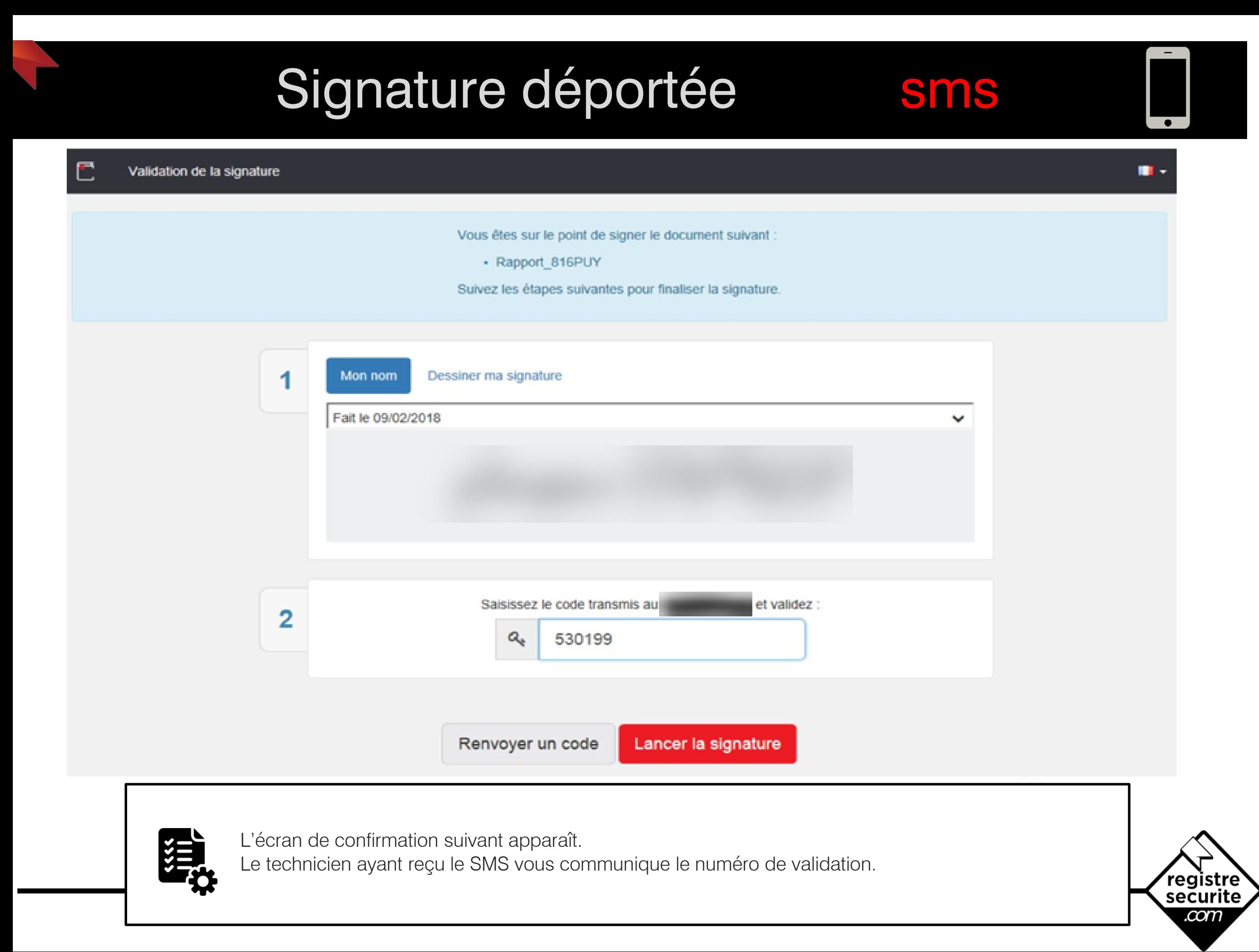

# Signature déportée

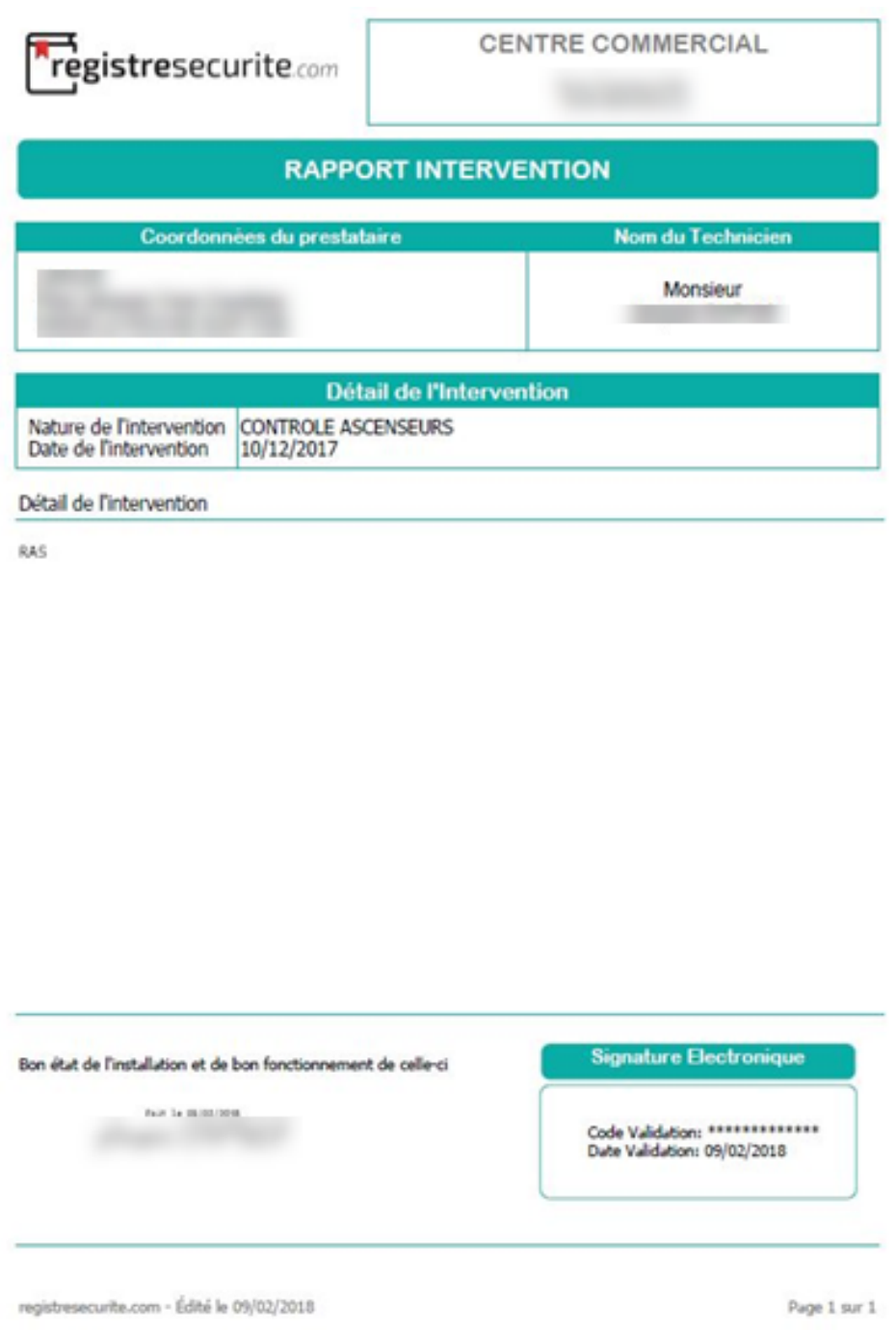

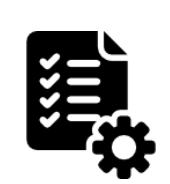

Une fois la signature lancée, vous pouvez visualiser le document de l'intervention généré par<br>REGISTRESECURITE.COM

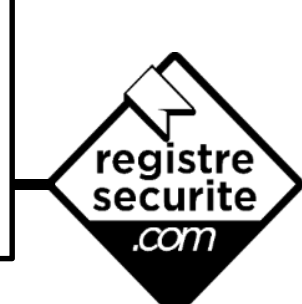

sms

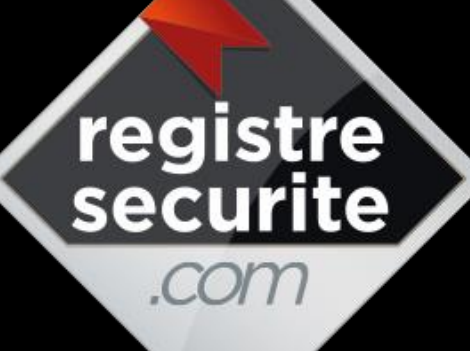

### Partager

Anticiper

Planifier

Contrôler

Analyser

Facilité

Efficacité

Productivité

Economie

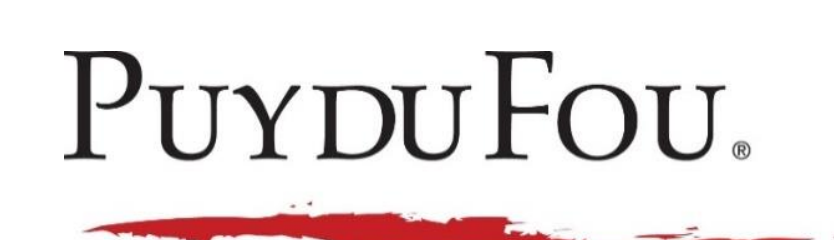

L'ORÉAL

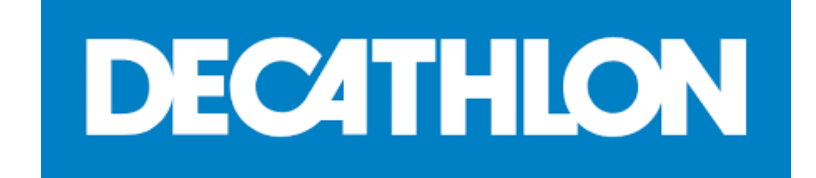

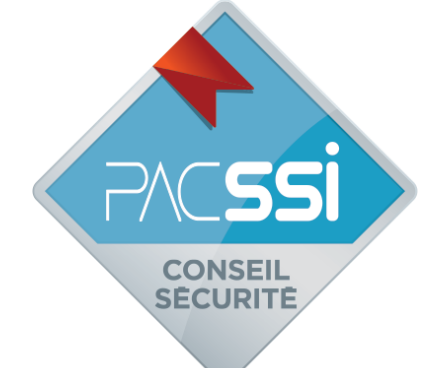

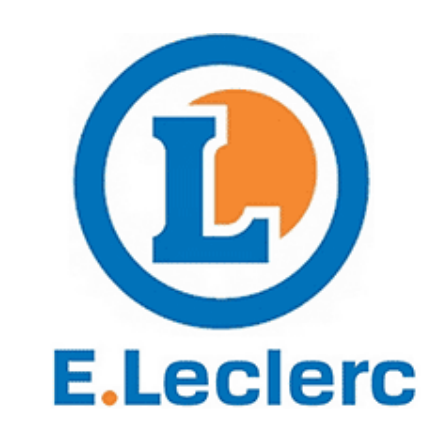

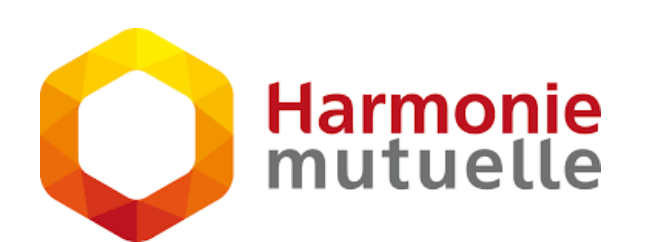

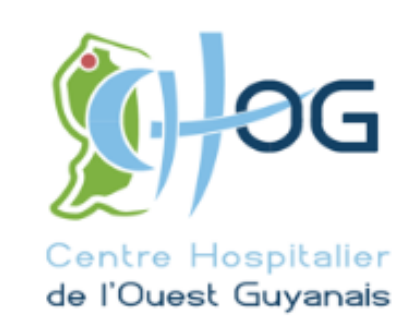

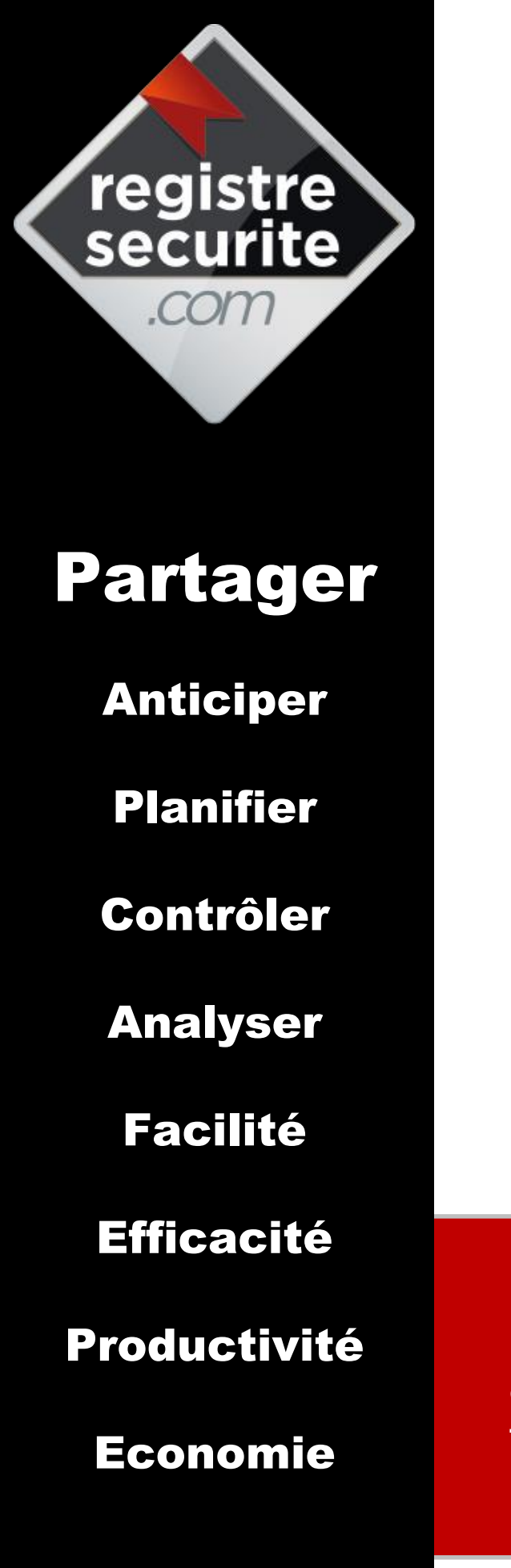

## Pour tout renseignement : contact@registresecurite.com

154, avenue de talmont 85180 LE CHÂTEAU D'OLONNE Tel. 02 51 04 35 33